# 南宁市工程建设地方发展规划

# 南宁市 BIM 应用发展规划

Nanning BIM application development plan

南宁市城乡建设委员会 发布 2018 年 12 月

前 言

根据住房城乡建设部《关于推进建筑信息模型应用的指导意见》(建质 函〔2015〕159号)、广西壮族自治区住房城乡建设厅《广西推进建筑信息模 型应用的实施方案》(桂建标〔2016〕2号)、《南宁市人民政府关于推进建 筑信息模型技术推广应用的实施意见》(南府规〔2017〕1号)、《南宁市BIM 技术推广应用试点城市行动方案》等文件精神,编制组经过广泛调查研究, 认真总结实践经验,依据有关国家政策和广西地方政策,参考其他省市地方 发展规划,并在广泛征求意见的基础上,编制了本规划。

本规划的主要内容包括:概述; 1.BIM技术应用现状; 2. 发展规划的 必要性: 3. 指导思想与基本原则: 4. 发展目标: 5. BIM 应用在各参与方的 主要任务;6.完善制度建设加强保障措施。

本规划目标是促进建筑信息模型技术应用有序发展,助力建筑业转型 升级,形成建设领域的"新技术、新产业、新模式、新业态",促进新型智慧 城市建设。

本规划指导单位:南宁市城乡建设委员会

本规划主编单位:广西壮族自治区建筑科学研究设计院

广西建工集团第五建筑工程有限责任公司

本规划参编单位:广西建工集团第三建筑工程有限责任公司

本规划编制领导小组:韦杰鹏 杨 涟 曾林雯 傅奕臻 梅 嵩 粟弼国 佘振平 韦 伟

本规划主编:丘光宏 谢洁敏

- 本规划参编人员:黄才醒 陆世登 陈新智 莫子南 郑玉洁 秦 康 朱惠英 顾 涛 赖家宪 陈国灯
- 本规划主要审核人员:刘 宏 庞吉宁 彭建良 王 伦 唐际宇 莫志刚 李红祥 江 杰

目次

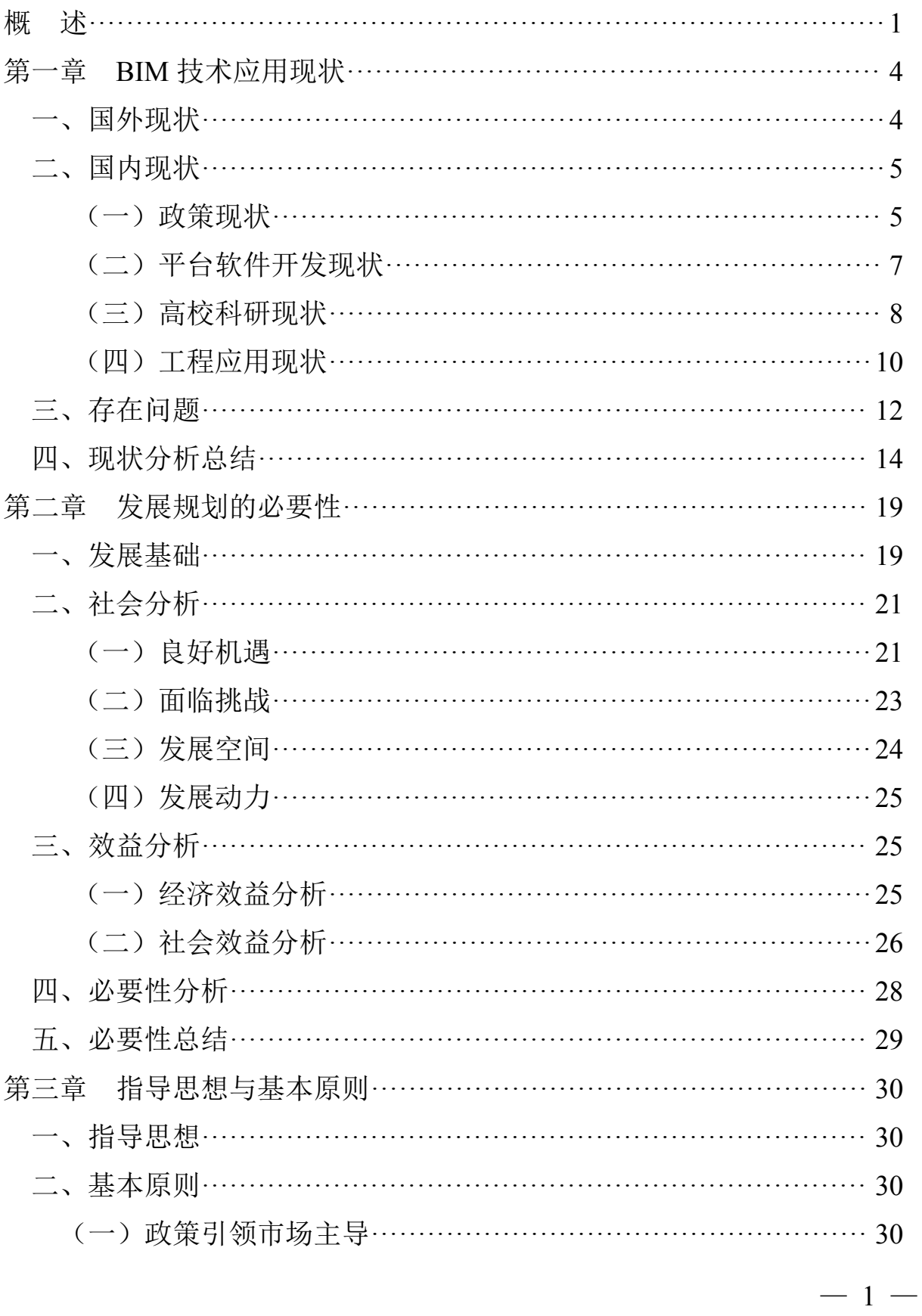

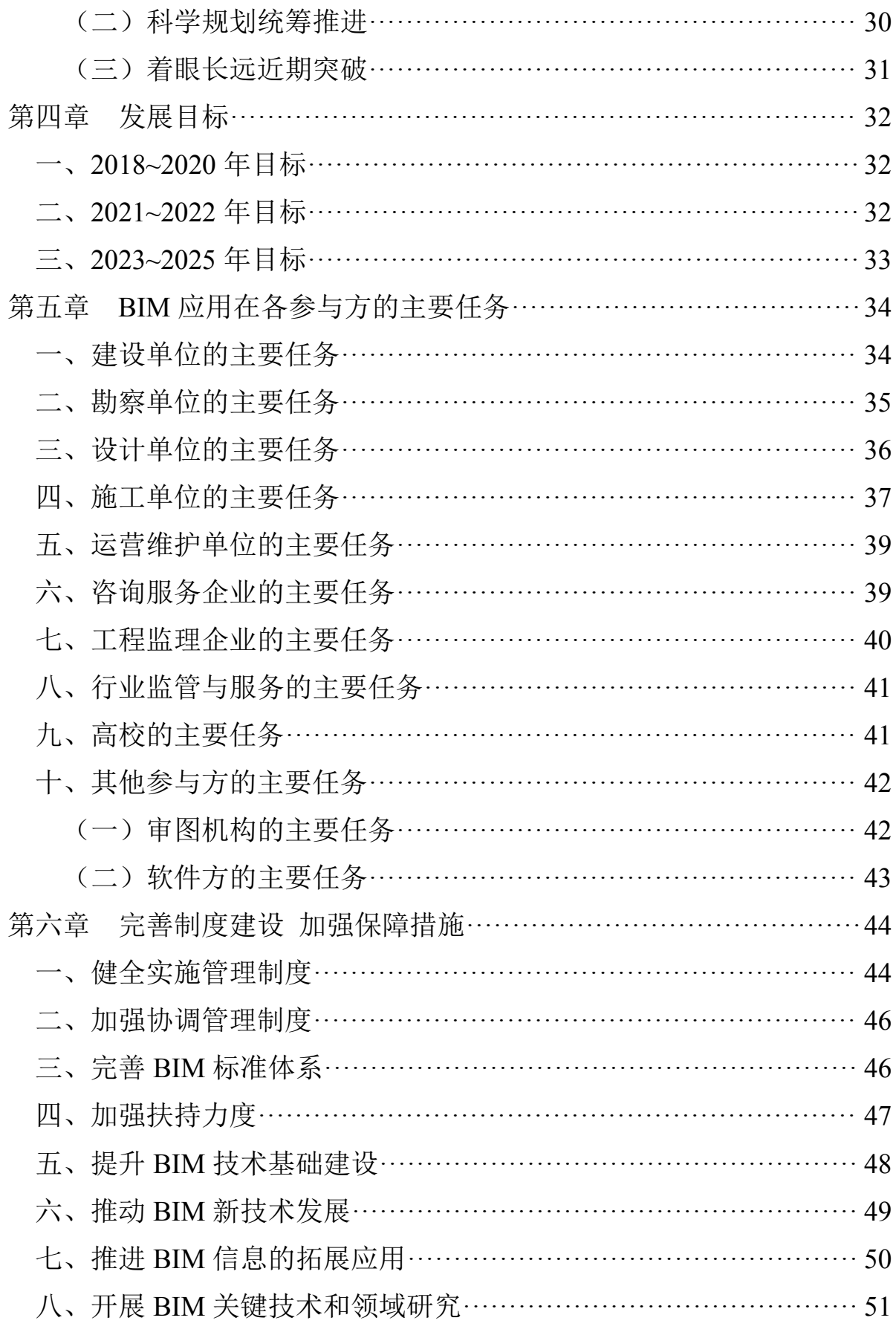

 $-2-$ 

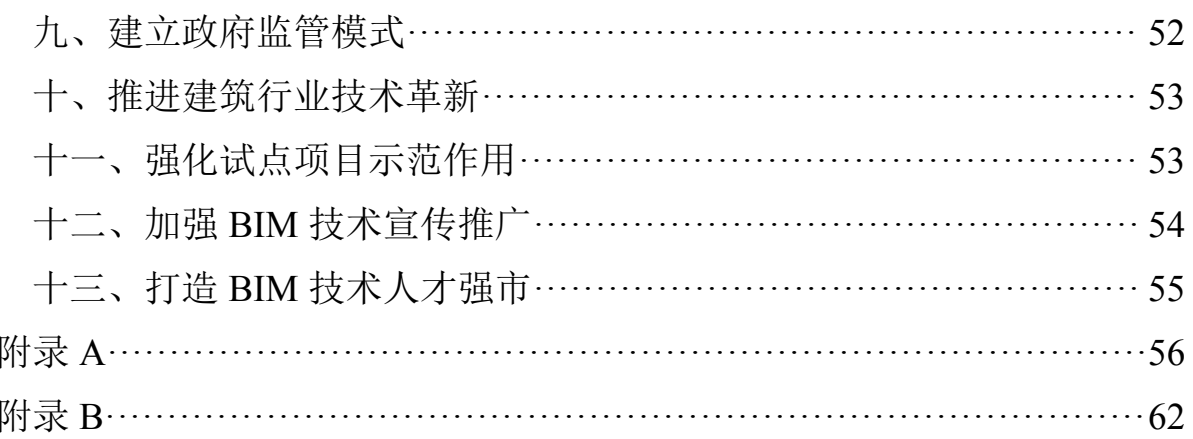

## Contents

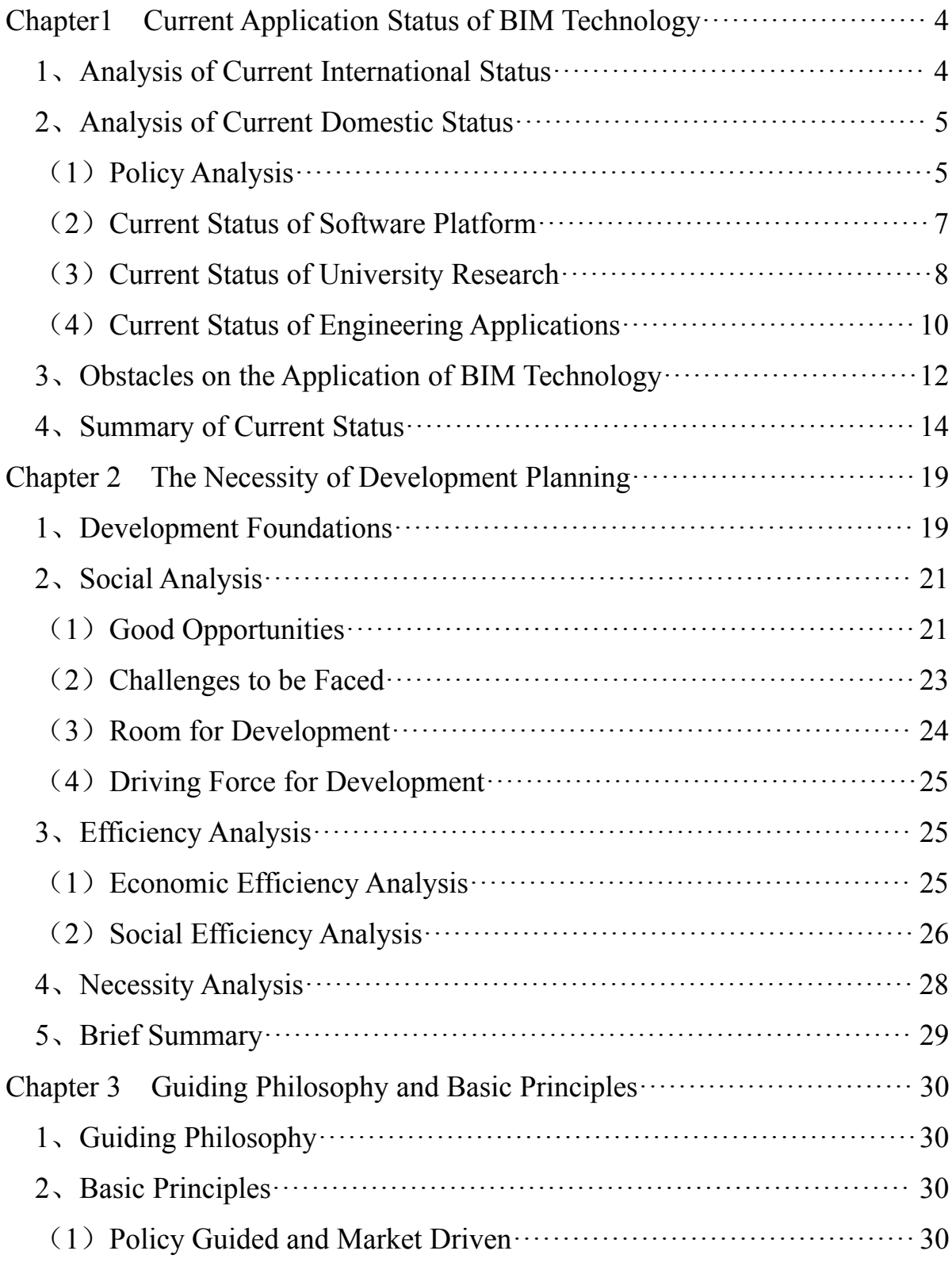

 $-4-$ 

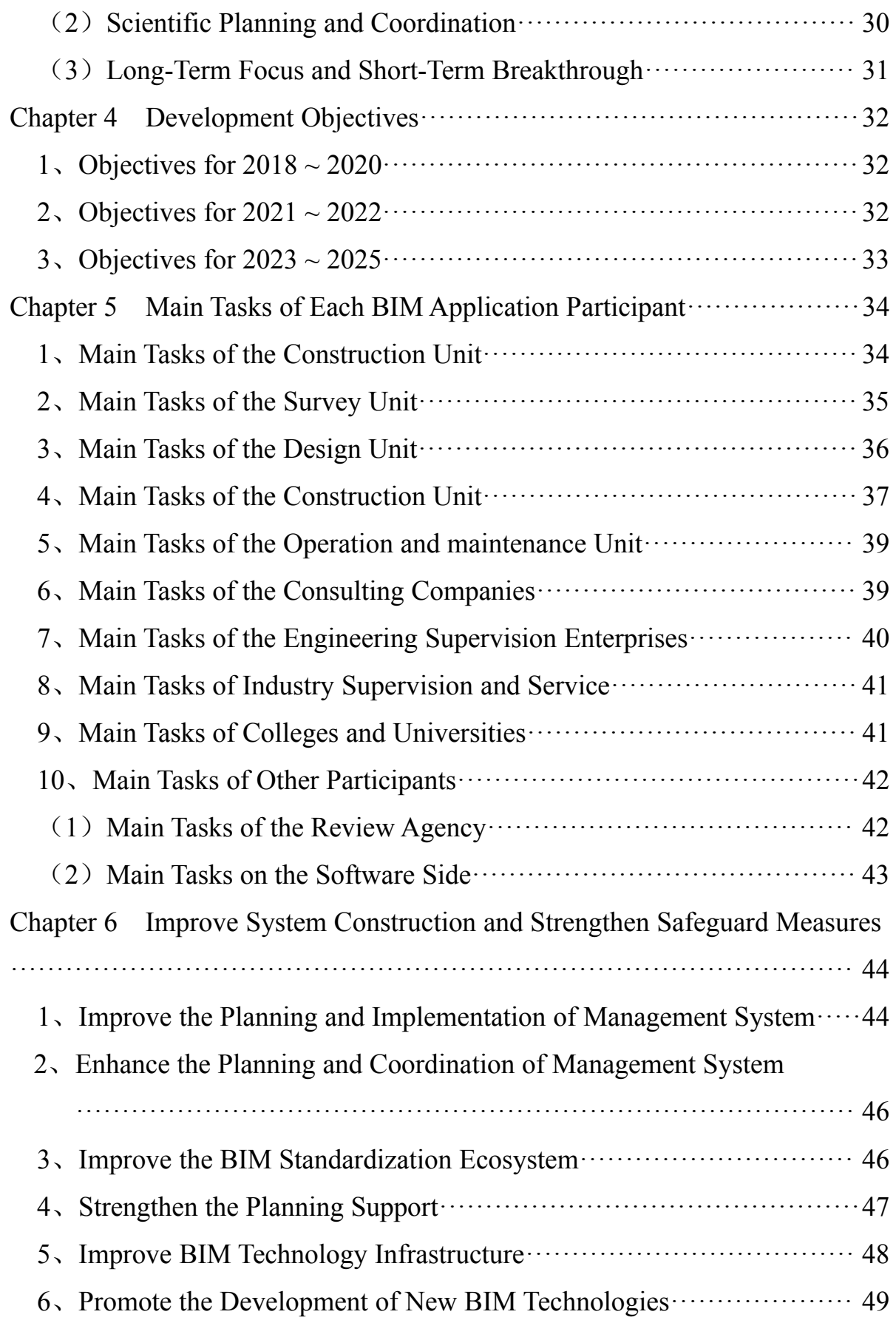

 $-5-$ 

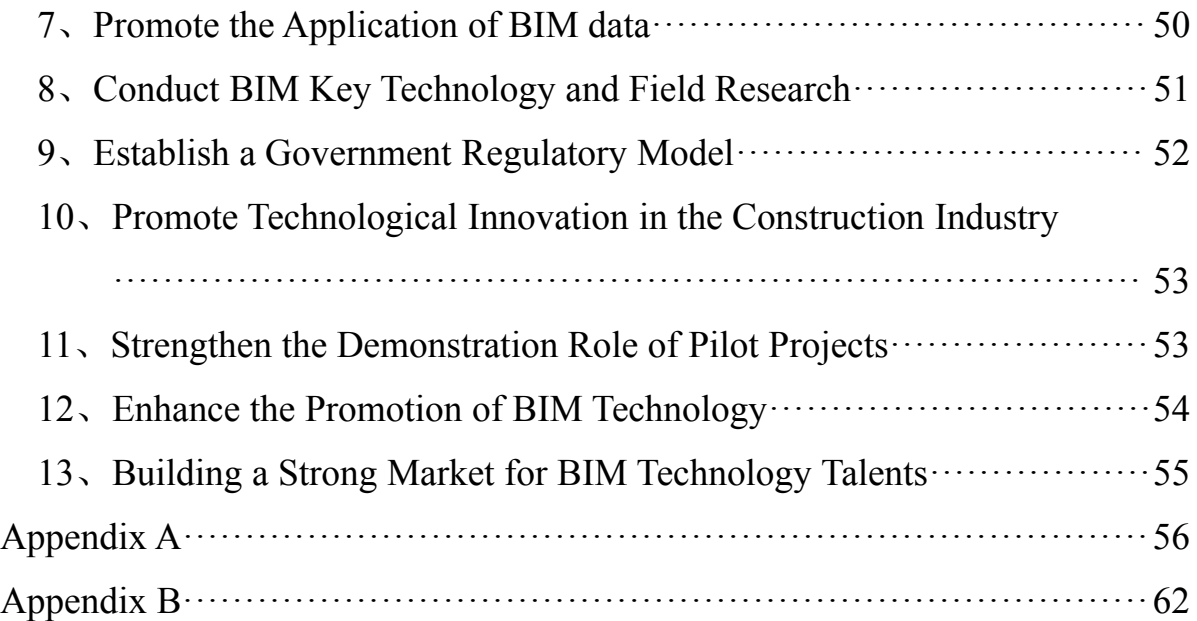

概 述

在当今信息时代的大背景下,数据已然成为重要的生产资料,数据的 联通、处理和计算成为重要生产力。联合国教科文组织的调查研究表明, 信息、通信技术带来了人类知识更新速度的加速,从上个世纪的 80~90 年 代,许多学科的知识更新周期为 5 年, 进入新世纪之后已经缩短至 2~3 年。 知识更新周期的缩短意味着世界总体发展水平的飞速提高,同时,大数据 的分析与应用、现代化工具和手段也不断更新,知识转化生产力的能力日 益加快。从百货零售、二手交易到金融行业,甚至是现代农业,已经发生 了革命性的转变,证明了互联网、信息化、大数据的力量。据国家统计局 前瞻产业研究院统计,建筑行业是数据量最大、业务规模最大的大数据行 业,因其独有的生产方式又是数据化程度较低的行业。前瞻产业研究院发 布的《2016-2021 年中国互联网+工程勘察设计行业商业模式创新与投资机 会深度研究报告》中指出,建筑行业近 30 年来一直被约 20%的行业增速麻 痹,整个行业基本与互联网和大数据割裂,管理创新能力弱,企业与行业 的转型升级步履艰难。既表明建筑行业在生产管理方式上相对的落后, 又 表明建筑行业还具有巨大的发展空间。不断发展的科学技术,带来技术的 焕新,孕育出新的生产方式和管理模式,这就是建筑行业转型升级的契机。 互联网、大数据、无人机、三维激光扫描仪、3D 打印、人工智能等能实现 信息化或建立在信息化基础上的技术的不断发展和应用,给建筑业带来新 的变化,建筑信息化改变建筑业的生产模式变得日渐明朗。

党的十九大报告指出"抓住了创新,就抓住了牵动经济社会发展全局的 牛鼻子","国际竞争新优势也越来越体现在创新能力上。谁在创新上先行一 步,谁就能拥有引领发展的主动权","新一轮科技革命带来的是更加激烈的 科技竞争,如果科技创新发展上不去,发展动力难以实现转换,我们在全 球经济竞争中就会处于下风"。建筑业科技的核心是数字技术,对建筑业发 展有着深刻广泛影响。南宁市作为"一带一路"的重要城市,有着较强的区位

 $-1 -$ 

优势,对外工程在融资、合同等环境因素影响下,带来的工程变更、管理 滞后等风险,涉外工程也对建筑企业提出了更高的要求,建筑行业要走出 去就要增强核心竞争力,要求建筑行业要紧抓科学技术,用更新型的技术、 更精细的平台进行管理,降低投资风险。

建筑信息模型(即 Building Information Modeling,以下简称 BIM)是 以建筑工程项目相关信息数据作为基础,建立三维建筑模型,通过数字信 息仿真模拟建筑物所具有的真实信息。在计算机辅助设计技术的基础上, 发展起来的多维建筑模型信息集成管理技术,将促进传统行业转型升级, 提高城乡建设信息化水平,推进智慧城市建设。BIM 技术能够应用于工程 规划、勘察、设计、制造、施工及运营维护等各阶段,实现建筑全生命期 各参与方的关键数据共享及协同,是实现建筑业转型升级、促进绿色建筑 发展、提高建筑业信息化水平和推进智慧城市建设的基础性技术;BIM 技 术可实现对工程环境、能耗、经济、质量、安全等方面的分析、检查和模 拟,为项目全过程方案优化、科学决策、虚拟建造提供技术支撑,为建设 工程提质增效、节能环保创造条件,实现建筑业可持续发展。随着 BIM 的 深入应用和发展,将有利于设计、施工、制造、运维等各阶段各相关行业 的产业链资源整合,有利于建筑业生产方式、组织模式的创新,有利于市 场资源合理配置,有利于推动行业创新变革。

BIM 在建筑行业的应用, 不仅有利于建筑行业的转型和升级, 而且能 够更好的推进智慧城市建设的发展。为改善人民生活环境,让生活更美好、 城市更宜居、民生更舒畅、社会更和谐。

为响应国家号召,加快建筑业创新转型发展,打造"智慧南宁"近年来, 南宁市把推广 BIM 技术应用作为提升工程质量安全、提高城乡建设管理信 息化水平、推动新型智慧城市建设的重要抓手,高度重视 BIM 技术的推广 应用, 2018年, 南宁市成为全区首例 BIM 技术推广应用试点城市。

由于 BIM 技术的复杂性,而目前我市处于 BIM 技术的萌芽阶段,达到 BIM 技术的成熟阶段还存在一定的差距。为了 BIM 技术的有效运用与推广, 政府部门将转变传统的工作模式,加大监管力度,力求全方位的监管,使

 $-2-$ 

BIM 技术应用市场能健康有序发展。

本规划以南宁市建筑行业现状及发展趋势为基础,以指导思想和基本 原则为核心,以 2020 年、2022 年、2025 年为主要节点,提出了发展目标。 为了达成目标,提出了一系列相关政策和保障措施。

针对企业对 BIM 认识不足这一问题,出台 BIM 技术推广配套措施、加 大对 BIM 技术的宣传推广(开展 BIM 竞赛等)以增强企业对 BIM 技术的 了解;开展 BIM 技术应用试点示范工作,制定评价办法开展试点工作评估, 用试点的示范作用让企业加深对 BIM 技术的研究;建立协调推进组织,牵 头 BIM 技术推广。

针对 BIM 技术和应用环境不成熟问题,提出加强组织协调和责任落实、 制定 BIM 技术发展所需实施体系(收费标准、信息技术标准、应用实施标 准)、建立 BIM 模型信息资源库为 BIM 发展应用创建良好的条件;强化基 于 BIM 的信息化基础建设、保证政府工程信息安全;促进 BIM 技术与装配 式等产业融合发展,创造良好的应用环境。

针对政府传统管理方式尚未转变的问题, 提出了建立基于 BIM 技术的 政府监管模式(审批管理、监管验收),逐步完善政府相关部门在 BIM 方 面的管理。针对人才缺乏的情况,鼓励产教融合,促进人才的培养。

另外, 明确 BIM 技术应用相关费用纳入成本、给予工作经费, 提出了 一系列鼓励政策。

BIM 技术给行业带来的将会是革命性的变革,各个项目参与方应该要 有足够的重视,做好管理与技术变革的准备,才能推动行业的转型升级, 创造更高的效益。BIM 技术能够与云计算、云平台、大数据、GIS、物联网、 虚拟现实等新技术结合,从多个方面创造效益。同时 BIM 的不断发展及其 拓展应用能够助力于绿色建筑、智慧城市,有利于建筑行业的可持续发展, 且拥有巨大的发展空间。

### 第一章 **BIM** 技术应用现状

#### 一、国外现状

发达国家的 BIM 技术在政府、行业和企业的推动下,发展迅速, 在最 近 5 年内,年度增长率保持在 20%以上。BIM 技术在工程项目中的应用数 量和应用深度都在迅速发展。

英国是世界上首个由政府组织制定 BIM 技术应用发展具体目标的国 家。政府组织成立 BIM 工作组, 期望通过 BIM 应用降低政府投资项目的成 本。英国规定政府投资项目必须采用 BIM 技术,通过 BIM 技术促进施工企 业早期参与项目设计,提高业主管理能力,同时为建筑业提供更多的共享 信息,支持中小企业创新发展等。英国政府希望到 2025 年通过 BIM 技术革 新实现政府投资项目成本降低 30%, 项目交付周期缩短 50%。

美国陆军工程兵总部在 2006 年开始全面应用 BIM 技术时,制定了 2020 年发展计划,以四步走的方式实现 BIM 应用目标。第一步是到 2008 年初步 具备 BIM 操作能力,建立 8 个标准化中心,开展 BIM 能力培训和推广:第 二步是到 2010年建立全生命期数据互用能力,项目全面采用 BIM 标准;第 三步是到 2012 年具备全面的 BIM 操作能力, 按照美国 BIM 标准管理项目 的所有合同、公告、分包和交付;第四步是到 2020 年实现 BIM 数据在管理 中的全面应用,利用 BIM 数据大大降低建设项目成本,缩短项目周期。

日本 BIM 的应用已经从企业的自发应用上升至政府层面的高度重视。 负责日本政府级投资工程、道路建设的是日本国土交通省。下设官厅营缮 部,主要负责组织管理政府间投资项目,运营和成本核算等事务。2010 年 3 月,国土交通省官厅营缮部对外宣布在所辖建筑施工项目中推进 BIM 技 术的应用, 以期形成 BIM 实施框架。

新加坡国家发展部属下的建设局(Building and Construction Authority, BCA)于 2011 年颁布了 2011-2015 年发展 BIM 的路线图,目标到 2015 年,

 $-4 -$ 

新加坡整个建筑行业广泛使用 BIM 技术。路线图对实施的策略和相关的措 施作了详细的规划。在 2012 年 BCA 又颁布了《新加坡 BIM 指南》(Singapore BIM Guide), 以政府文件形式对 BIM 的应用进行指导和规范。新加坡政 府要求政府部门必须带头在所有新建项目中应用 BIM。BCA 的目标:2013 年起工程项目提交建筑的 BIM 模型;2014 年起要提交结构与机电的 BIM 模型;2015 年实现所有建筑面积大于 5000 平方米的项目须提交 BIM 模型。

韩国的多个政府机构对 BIM 应用推广表现积极,韩国国土交通海洋部 分别在建筑领域和土木领域制定 BIM 应用指南,其中的《建筑领域 BIM 应 用指南》已于 2010 年颁布。该指南是业主、建筑师、设计师等应用 BIM 技 术时必要的条件、方法等的详细说明文件。土木领域的 BIM 应用指南也已 立项,正在制订之中。韩国公共采购服务中心下属的建设事业局制定了 BIM 实施指南和路线图。具体的规划是对属下的大型公共设施工程项目在 2010 年选择 1~2 个大型项目示范使用 BIM 技术;2011 年有 3~4 个大型项目示 范使用 BIM 技术;2012~2015 年500 亿韩元以上建筑项目全部采用 4D(3D+ 成本管理) BIM 技术; 2016 年实现全部公共设施项目使用 BIM 技术。

BIM 技术已经得到广泛的关注,并取得较好的成效,但对于其效益和 应用范围仍处于论证和发展过程中,多数管理部门仍处于研究状态,在部 分项目及环节上应用了 BIM 技术,但大部分未取得全过程应用。

#### 二、国内现状

(一)政策现状

#### **1**、国内政策现状

2013年8月,国务院发布《关于促讲信息消费扩大内需的若干意见》, 正式提出要在有条件的城市开展智慧城市试点示范建设。2014 年出台的《国 家新型城镇化规划》将智慧城市作为城市发展的全新模式,要求大力推进 智慧城市建设。智慧城市不是简单的一系列智慧应用系统机械的堆叠,而 是一项从全局视角出发进行的系统工程,涉及城市的方方面面。而建筑、 市政、管廊是城市的重要组成部分,智慧建筑成为智慧城市重要的一环。

 $-5-$ 

为促进建筑行业转型升级、走向可持续健康发展路线。2015年, 党中 央和国务院发布了《关于深化体制改革,加快实施创新驱动发展战略的若 干意见》、《中国制造 2025》和"互联网+"行动计划,文件指出制造业要发 展、要跃上新水平,必须正视科技革命和产业变革,依靠互联网、云计算、 大数据等,向数字化、智能化方向发展。2017 年国务院办公厅在《关于促 进建筑业持续健康发展的意见》提出了"推进建筑产业现代化、加强技术研 发应用"的目标任务,要求制造业要收集、处理、运用有效数据进行生产管 理。住房城乡建设部发布了《关于推进建筑信息模型应用的指导意见》(建 质函〔2015〕159号)、《2016-2020年建筑业信息化发展纲要》,指出 建筑信息化是建筑业发展战略的重要组成部分,是建筑业转变发展方式、 提质增效、节能减排的必然要求,对建筑业绿色发展、提高人民的生活品 质具有重要意义,并要求各级住房城乡建设主管部门要结合实际,制定 BIM 应用配套激励政策和措施,扶持和推进相关单位开展 BIM 的研发和集成应 用,研究适合 BIM 应用的质量监管和档案管理模式。上海市、广东省、浙 江省、湖南省、黑龙江省、山西省、四川省、吉林省、河南省、贵州省、 江西省、山东省等各地行政主管部门根据自身技术发展水平,相继研究出 台推进 BIM 技术应用政策文件。国内相关政策详见:附录 **A**。

#### **2**、区内政策现状

为更好贯彻落实国务院、住房城乡建设部关于推进 BIM 技术应用的相 关政策,自 2016 年,自治区住房城乡建设厅发布《广西推进建筑信息模型 应用的实施方案》(桂建标〔2016〕2 号),方案中明确指出 2020 年底我 区 BIM 技术推广应用的具体目标,该目标依据《住房城乡建设部关于印发 推进建筑信息模型应用指导意见的通知》(建质函〔2015〕159 号)制定。

2017 年,自治区住房城乡建设厅、工业和信息化委、财政厅、人力资 源社会保障厅、国土资源厅联合发布《广西推进建筑信息模型技术应用"十 三五"行动计划(2017~2020)》(桂建标〔2017〕32 号),明确提出我区 BIM 技术应用"十三五"行动计划的三个阶段:2017~2018 年试点培育阶段、 2018 年推广应用阶段和 2020 年全面应用阶段。同年,南宁市人民政府发布

 $-6-$ 

《关于推进建筑信息模型技术推广应用的实施意见》(南府规〔2017〕1 号) 及《关于加快推动装配式建筑发展实现建筑产业现代化的实施意见》(南 府规〔2017〕2号), 作为全市推进 BIM 技术应用的纲领性文件, 意见中 对在项目用地出让(划拨)和规划上给予政策倾斜、鼓励应用 BIM 技术开 展工程建设招投标、明确 BIM 技术应用相关费用纳入工程建设成本、给予 工作经费及相关税费优惠、优先考虑应用 BIM 技术项目的评优评先、实行 BIM 技术应用企业诚信评价和信用扶持机制等六个方面给与 BIM 技术应用 的政策鼓励。

2017 年,南宁市出台《2017 年新型智慧城市建设方案》,方案提出的 总体思路显示:南宁市将搭建"一朵云、五平台、多维应用"技术架构,围绕 信息惠民、便民、利民的核心理念,大力推进新型智慧城市建设,实现公 共服务更加便捷、城市管理更加精细、生活环境更加宜居、基础设施更加 智能、产业体系更加优化、信息网络更加安全,让"智慧南宁"点亮城市生活。

BIM 应用已成为行业发展的趋势加上政府相关政策大力推行, 在我区 BIM 应用将更好更快的推广。

(二)平台软件开发现状

BIM 技术是实现建筑业精细化,信息化管理的重要工具,是一种管理 手段,并非具体指某一种软件。

目前国内的 BIM 软件研发仍旧处于初级阶段,国内 BIM 核心软件的研 发较为缺失,大部分软件是基于国外 BIM 软件的二次开发,且专业软件间 数据接口不兼容。在软件平台方面,虽有部分 BIM 云管理平台定位是全过 程管理平台,但距离真正的全过程管理平台还有一定的差距,同时国内真 正可拓展的 BIM 云管理平台更少。不是只支持设计、施工、运维某一阶段 或某一两个参与方的管理而是要能支持包括建设方在内的所有项目参与方 对项目的共同管理,并且能针对每一个不同的项目,项目中每一个成员进 行个性化定制,未来的云管理平台是基于自有平台能完全支持各类端口进 行轻量化模型浏览、办公,并且底层数据、编码互通,能将 BIM 全方位的 数据整合处理,真正分析出能进行精细化管理的大数据。同时还需要能与

 $-7-$ 

政府监管平台、BIM 技术运用管理中心对接,与电子招投标、电子审图相 互通,优化建筑业审批管理流程。在这些基础上与 GIS、PM、大数据、云 计算、物联网、数字化加工、智能全站仪、3D 扫描、虚拟现实、3D 打印 等新技术相结合,创造新时代的 BIM 云管理平台,为打造智慧城市创建基 础。国内外常用平台软件详见:附录 **B**。

(三)高校科研现状

#### **1**、国内高校现状

在 BIM 技术研究起步较早的国家,高等院校都积极将 BIM 技术引入课 程体系,并进行课程改革和研究。近年来我国也越来越多的高校将 BIM 技 术纳入课程体系并开展相关研究,其中部分院校已经开设相关课程,陆续 建立 BIM 实验室、研究中心等研究平台,应用于 BIM 技术研究工作和 BIM 技术型人才培养。

高校建立 BIM 实验室以及研究中心,一方面用于 BIM 技术研究,满足 BIM 教学需求, 培养 BIM 人才; 另一方面可促进校企合作, 共同推进 BIM 技术的应用。通过校企合作共建 BIM 实验室, 从企业中聘请具有资质的专 家对学生进行专业技术培训,引进实际的建筑项目,将 BIM 顶尖技术融入 教学实践中, 使学生在专家的指导下, 在真实的项目场景中得到锻炼, 提 升学生的研究创新能力和实际工作能力,同时将新的研究成果最大限度的 进行实际应用,加快学术研究转化为生产力的速度,创造更多价值,大部 分的高校对基于 BIM 技术的校企合作给予肯定。高校以建立 BIM 实验室以 及研究中心的方式,不断加大了对行业 BIM 技术人才和管理人才的输送, 但是依旧不足以缓解 BIM 人才紧缺的形势。

目前清华大学、上海交通大学、重庆大学等高等院校已建立 BIM 实验 室、研究中心,各高校或自主开展 BIM 研究,或与相关企业合作进行具有 针对性的相关领域研究,很多成果均已应用于实际工程,极大促进 BIM 的 应用发展。

#### **2**、区内高校现状

广西高校 BIM 应用情况主要从 BIM 实验室、研究中心基础设施建设、

 $-8 -$ 

课程改革以师资情况、校企合作、相关大赛参与情况等几个方面来说明。

#### (**1**)**BIM** 实验室、研究中心建设

BIM 实验室、研究中心等研究平台在 BIM 的人才培养、技术团队打造 和应用研究等方面发挥着重要作用。但广西高校 BIM 实验室建设中仍存在 经费投资不足、没有明确的投资方向和投资规划、实验室运用程度尚浅等 问题。

#### (**2**)**BIM** 课程改革

在广西各大高校中已知针对 BIM 技术新添的课程有:百色学院工程造 价专业的工程造价软件应用;广西财经学院工程造价专业的 BIM 软件应用、 BIM 建模、BIM 技术与应用实训;广西科技大学土木工程专业的建筑信息 模型;桂林电子科技大学的建筑信息模型和智能建筑。这些新课程是专业 课与 BIM 技术相结合的初步尝试。但 BIM 的知识体系广泛、杂乱, 是目前 课程改革最主要的问题。解决方案是结合现有教学计划,合理规划授课顺 序以及课程体系,并结合已有的教学条件,合理设置课程范围,与业界建 立更紧密的联系。

#### (**3**)**BIM** 师资培养

高校将 BIM 技术引入课程体系,应用于教学,BIM 师资培养是为开展 BIM 教学强有力的技术和师资保障, BIM 师资培训主要分为基础培训、全 员培训、进修培训、项目级培训等类型。

目前我区师资与培训还存不足,BIM 师资培训的深度较浅。在广西己 开展师资培训的 12 所高校中, 只有 5 所院校曾组织专业的培训会, 进修培 训对于建设扩大师资队伍的影响力有限,辐射面窄,从源头上难以解决资 源合理配置的问题。

#### (**4**)校企合作

目前,广西高校与企业开展的合作暂处于较表层的境况,高校和企业 之间的联系较少。本科与职院、独立院校之间的投入力度差距过大,对于 合作的主观能动性不一致,对于学生的培养力度也呈现出等级化差异。广 西本科、职院、独立院校与企业合作的深度也有所差异,本科院校与企业

 $-9 -$ 

建立的大多为科研、教育、实践的合作关系,而职业院校、独立院校与企 业建立合作关系的目的在于保障学生就业和提升学生某一专业技能,合作 深度停留在表层,战略意义不足。

广西高校与企业的合作中存在着盲目合作的通病,高校对提出合作的 企业来者不拒,但合作实际落地的成功率较低。高校将希望完全寄于企业 身上,缺乏主观能动性,没有相应的战略方针,处于相对被动的位置。进 而导致企业在合作的过程中不遵守高校制度,趋向市场利益化、低成本、 浅层次,使双方的合作无法达到互利共赢的关系。

#### (**5**)相关大赛参与情况

近年来广西各高校协会、团队在 BIM 竞赛中崭露头角,高校通过参加 BIM 竞赛,一方面可以激发学生学习的积极性,让学生更深入地了解 BIM, 提高其技术应用水平和综合能力,以达到"以赛促学、以赛促练"的效果,为 行业发展培养更优秀的 BIM 型专业人才;另一方面有利于高校提高自身的 知名度和社会声誉,展示其教育的整体实力,赢得行业的认可和支持,为 学校争取广阔的发展空间。

#### (四)工程应用现状

南宁市作为全国地下综合管廊的试点城市及全区首个 BIM 技术推广应 用试点城市,部分工程在建设、运营中已使用 BIM 技术。目前区内具有代 表性的工程主要有:南宁轨道交通地铁、南宁地下综合管廊项目、广西国 际壮医医院等。

#### **1**、南宁轨道交通地铁 **1** 号线 **BIM** 技术应用

该工程 BIM 技术应用点有工程量清单对比;招标阶段配合招标算量; 装修阶段制作装修方案漫游视频;出具管线综合模型,解决图纸中的管线 碰撞的问题;重难点工序的施工模拟动画等。

BIM 咨询单位完成管综模型后,检查各类碰撞问题,及时反馈业主、 监理及设计院,协调修改得出管综深化图,从而避免施工过程中出现工程变 更引起材料、人力等成本的增加问题,降低时间成本、提高工程质量。项 目结合 GIS 和 BIM 技术,基于南宁轨道交通集团原有的工程项目管理系统、

 $-10 -$ 

隐患排查系统、安全风险监控系统、远程监控系统和云平台的基础上,通 过自主开发,打造国内领先的轨道交通工程建设管理信息平台;通过信息 化手段实现日常工程建设管理工作"标准化",标准工作"流程化",流程工作 "数据化",管理工作"精细化",建设管理信息"集成化"和"三维实体可视化"。

#### **2**、南宁地下综合管廊项目 **BIM** 技术应用

实现以下十条管廊设计阶段利用 BIM 技术进行设计方案优化: 高坡岭 路、凤凰岭路改扩建段、凤岭北路、玉洞大道、平乐大道、金良路、龙岗 片区 1 号路、新邕路、金华路、高棠路等工程。

以振邦路段为管廊工程例, 通过 BIM 模型与 GIS 数据模型相结合, 对 比分析管廊所经路段遇到障碍,比选最优方案。主要有一下两点内容:

(1)管廊基坑开挖安全防护及后期双方统筹协调;施工协同与后期地 铁施工对管廊的保护;与万科园区规划道路冲突,需施工协同;穿越河流 段管廊的结构进行防水防护; 顶管穿越绕城高速,施工难度大,需对道路 位移进行监测;废弃铁路和居民区拆迁;K5+620 路段穿民房 30000 平方米 及绕城高速,影响到施工难度与三者财产损失,比选最佳方案;蓉茉北延 长线大道: 通过 BIM 模型与 GIS 数据模型相结合, 对比分析管廊所经路段 遇到障碍,比选最优方案。

(2)管廊工程规划、设计协同、施工管理、技术管理、成本管理、质 量管理、安全管理、材料管理、合同管理到最后的竣工交付,实现项目建 造的全过程跟踪,为工程项目前期规划、设计、招投标、施工建造、运营 维护等全过程全生命周期的精细化管理提供技术支撑。应用 BIM 技术、GIS 技术和 IOT 技术的有效结合,实现物理设备与虚拟信息的互联互通,全面 提升规划的合理性、设计的精确性、施工的安全性、管理的高效性、成本 的可控性和运维的智能性。通过技术平台,实现管廊工程的信息化规划、 参数化设计、标准化建设、精细化管理和智慧化运维的目标。

#### **3**、广西国际壮医医院的 **BIM** 技术应用

广西国际壮医医院是一所集医疗、教学、科研、预防、民族医药文化 传承及国际交流为一体的具有浓郁壮族文化特色的综合性现代化国际医

 $-11 -$ 

院,在"building Smart"国际 BIM 大奖赛中获得"最佳医疗项目"奖。

由于项目功能复杂、工期紧,项目的前期策划和定位尤为重要。项目 在设计前就做好了策划以及团队建设,并制订 BIM 设计流程、落实交付标 准。具体包括从整体流程和细部流程两个层面做出规定、与 BIM 信息的用 途规范等。在设计过程中的 BIM 技术应用包括:场地分析、功能流线设计、 强排分析、流程工艺设计、流线模拟、空间布局分析等。项目采用了"DETAC 五方融合"的 BIM 技术应用理念和模式,即深化设计管理(Design)、工程 总承包管理(EPC management)、技术管理(Technology management)、 计划协调管理(Arrangement)、投资管控(Cost control)五个方面的全套 建造流程数字化融合,全面提高了各项管理效率。项目全面推行 BIM 深化 设计,包括钢筋混凝土结构工程、钢结构工程、玻璃幕墙专业工程、室内 外装修专业工程、机电安装专业工程、装配式建筑等。项目依托 BIM 技术 进行技术管理革新,主要应用在施工方案的设计优化、临时设施及施工总 平面布置设计优化等方面。由于项目的复杂性,总承包项目部还管理着近 二十家专业分包,项目利用 BIM 技术结合新型管理理论解决管理问题、保 证工程质量,包括——激光点云扫描复核实体质量、自动放样机器人提高 圆弧精度、无人机全自动三维扫描掌控生产情况、平台化应用链接管理流 程等。

项目利用 BIM 算量快且准的特点,根据成本计划建立目标成本,然后 收集信息采取措施对项目支出进行严格监督,若发现超出允许范围的成本 偏差,及时纠正偏差,使实际成本不断向目标成本接近,真正实现了限额设 计、投资管控。项目勘察、设计、施工、交付整体工期在合同中规定为 980 天,仅为同规模同等级医院的二分之一。广西国际壮医医院从开始施工到 实现全面封顶,建设工期缩短 7 个月。

#### 三、存在问题

#### (一)企业对 BIM 技术认识不足

当前, BIM 技术在政府推动下快速发展,但较多企业,尤其是企业决

 $-12 -$ 

策层认为只有增加投入,并未意识到 BIM 将给企业和项目管理带来质量和 效率的提高,在实施 BIM 技术应用的企业有相当一部分只是被动完成应用, 或因政策的倒逼而应用 BIM 技术。由于动力不足,激励政策不配套,市场 承包模式对整合 BIM 全寿命周期应用非常不利。是技术培育期的一种现象, 但认识问题不尽快解决,将使得 BIM 技术应用流于形式,不能实现 BIM 技 术的应用价值,不利于 BIM 技术的良性发展。

#### (二)BIM 技术和应用环境不成熟

BIM 技术的应用存在一定难度和门槛, 虽然近几年建模和相关应用软 件研发已有较大的发展,培训也在不断扩大,但仍面临着技术和管理方式 的障碍,各类软件之间的信息数据不能很好的交换和共享,管理上不基于 BIM 技术开展协同,形成信息孤岛和分散低效应用,制约 BIM 价值的体现。

缺乏本土化软件,特别是核心建模软件,目前国内几乎没有核心建模 软件,大部分软件是依附于国外核心建模软件做插件开发,国外的软件与 国内的标准规范、工程管理模式存在不适应,一定程度上制约了 BIM 的发 展。

#### (三)政府管理方式尚未转变

我市政府管理部门通过政策扶持和调整监管方式,适应 BIM 技术应用, 促进 BIM 技术应用推广。但目前扶持政策仍不到位, 基于传统的二维图纸 的管理方式,管理程序上设计和施工等环节割裂,各审批部门之间分散审 批,缺乏有效的标准等制约 BIM 技术推广应用。广西除了南宁市制定了较 为完善的政策体系外,其余地市并未出台相关的政策,部分地市还未落实 主管部门。

#### (四)市场应用效果不理想

由于生产力不足、激励政策不配套,市场承包模式不成熟,对整合 BIM 全生命周期应用没有起到积极效果,BIM 技术应用规模受限。目前部分设 计施工单位仍然采用传统的 CAD 二维方式,技术水平落后,管理模式陈旧, 这种现象很难转变,使得 BIM 技术很难得到推广,因此 BIM 技术的推广需 要适当的激励机制。

根据住建部 BIM 技术相关意见,各级住房城乡建设主管部门要结合实 际,制定 BIM 应用配套激励政策和措施,扶持和推进相关单位开展 BIM 的 研发和集成应用,研究适合 BIM 应用的质量监管和档案管理模式。南宁市 应基于 BIM 应用现状,构建适于本地特点的 BIM 应用激励机制,从而促进 BIM 的应用和发展。

#### 四、现状分析总结

(一) 国外现状分析总结

BIM 概念起始于 70 年代的欧美,应用实践最初主要由几个先锋国家所 主导,一些早期实践者经过长期的酝酿,在美国 BIM 逐渐成为主流,并对 包括中国在内的其他国家 BIM 实践产生影响。英美等发达国家通过开展国 家 BIM 标准的编制工作和制定 BIM 技术应用框架, 使得 BIM 技术应用规 模日渐扩大。各国陆续发布了本国的国家、行业和企业级标准。并编制了 一系列指南,有力地推动了 BIM 技术的普及应用。

如今,BIM 应用在国外已经相当普及,美国也是较早启动建筑业信息 化研究的国家,发展至今,BIM 研究与应用都走在世界前列,目前,美国 大多数建筑项目已经开始应用 BIM, 且 BIM 的应用点种类繁多, 而且存在 各种 BIM 协会,也出台了各种 BIM 标准。在美国的工程建设行业中,采用 BIM 技术比例从 2007 年的 28%增长至 2012 年的 71% 直至如今全面采 用。其中 2012 年时 74%的承包商已经在实施 BIM 技术, 超过了建筑师 (70%)及机电工程师(67%),2018 年的比例则更高。

如今 BIM 技术体系日渐成熟,并呈现出区别于传统技术的趋势: 移动 终端的应用、实时数据检测、云端模式、可更替式建模、协作式项目交付。 BIM 技术工作效率高、质量好的特点,为建筑业发展注入了新的活力,已 经成为未来建筑业发展的必然趋势。

随着 BIM 技术在建筑领域的应用,基于 BIM 技术的应用软件不断涌 现, BIM 造价软件的出现, 使原本烦琐的计算工作变得简单, 降低了设计 变更带来的繁重工作量,提高了工作效率,降低了人工成本以及对造价人

 $-14-$ 

员基本知识的要求。弥补了传统建筑流程管理的不足,应用 BIM 模型交互 式处理实现了项目从规划到施工全流程整合及同步管理。

#### (二)国内现状分析总结

我国从 2003 年开始引入 BIM 系统的概念, 但当时国内 BIM 的应用主 体主要为设计单位,应用项目主要为空间建模和碰撞检测,这些应用只涉 及 BIM 的冰山一角。

2011 年 5 月,住建部发布的《2011-2015 建筑业信息化发展纲要》中 明确指出:在施工阶段开展 BIM 技术的研究与应用,推进 BIM 技术从设计 阶段向施工阶段应用的延伸,降低信息传递过程中的衰减;研究基于 BIM 技术的 4D 项目管理信息系统在大型复杂工程施工过程中的应用,实现对建 筑工程有效的可视化管理等。通过对建筑信息模型的建立收集整合,不仅 对单体建筑的全生命周期设计、施工、运营阶段中节约资源和时间的投入, 更在建筑形成集群后,提高城市的建设和运营管理水平和效率。2010 到 2011 年,中国房地产业协会商业地产专业委员会、中国建筑业协会工程建设质 量管理分会、中国建筑学会工程管理研究分会、中国土木工程学会计算机 应用分会组织并发布了《中国商业地产 BIM 应用研究报告 2010》和《中国 工程建设 BIM 应用研究报告 2011》。虽然样本不多,一定程度上反映了 BIM 在我国工程建设行业的发展现状。根据两届的报告,关于 BIM 的知晓 程度从 2010 年的 60%提升至 2011 年的 87%。2011 年,共有 39%的单位表 示已经使用了 BIM 相关软件,而其中以设计单位居多。

政府为又好又快地推行 BIM 技术的发展,发布了重要及关键性文件。 2015 年的 6 月 16 日, 住建部发布了一个推进 BIM 的指导意见, 其中有两 条规定,到 2020 年末,就企业而言,甲级的勘察设计院和特级一级的房屋 建筑施工企业必须具备 BIM 的集成应用能力: 就项目而言, 90%的政府投 资项目要使用 BIM。这个指导意见对于 BIM 的发展具有相当大的扶持力度。

在建筑行业,前期主要是设计院、施工单位、咨询单位等对 BIM 进行 一些尝试。最近几年,业主对 BIM 的认知度也在不断提升,SOHO 已将 BIM 作为 SOHO 未来三大核心竞争力之一; 万达、龙湖等大型房产商也在积极

 $-15 -$ 

探索 BIM 技术应用;上海中心、上海迪士尼等大型项目要求在全生命周期 中使用 BIM 技术; 其他项目中也逐渐将 BIM 技术写入招标合同, 或将 BIM 技术作为技术标的重要亮点。

虽然 BIM 技术在国内出现了遍地开花的繁荣表象,但国内设计、施工 行业 BIM 技术应用深度较浅、应用广度较有限。BIM 技术作为一项新技术 在其发展与普及过程中往往会遇到各种阻碍,需要冷静反思、总结经验, 并积极应对。

总体而言, 国内 BIM 技术现状有如下特点: (1) 大型企业已接触或应 用 BIM 技术, 但各企业中的人员普及率仍然较低; (2) BIM 推广具有很 大的地域性,发达城市推普及度较高,二、三线城市已受到关注;(3)BIM 理念理解上仍有偏差; (4)政府项目和大型项目业主开始关注 BIM, 开始 尝试要求在设计和施工中使用 BIM 技术; (5) 在设计和施工方面, 已经有 不少项目对 BIM 技术开展了实质性的应用。

#### (三)BIM 政策分析总结

受建筑行业改革发展的整体需求的影响,近年来 BIM 技术逐步在建筑 工程领域普及推广。随着 BIM 技术的推广不断加强,各地方政府也先后推 出相关 BIM 政策。针对于 BIM 技术的应用和发展, 住建部早在 2011 年 就开始 BIM 技术在建筑产业领域的发展研究,先后发布多条相关政策推广 BIM 技术,通过政策引起全国各地的建筑领域相关部门对于 BIM 技术的 重视。随着影响的不断加强,各地方政府也先后推出相关 BIM 政策,有如 下特点:

#### **1**、政策更加细致,更具操作性

2016 年及以前,住建部及各地建设负责部门主要出台的是应用推广意 见,基本上是参照《关于印发推进建筑信息模型应用指导意见的通知》(建 质函〔2015〕159 号)提出了推广 BIM 的方案以及至 2020 年底 BIM 发展 的目标。2017 年以来,住建部及各地方建设负责部门出台的 BIM 政策更加 细致,落地、实操性更强,如 2017 年 5 月住建部批准发布《建筑信息模型 施工应用标准》;同年,上海、广东、江苏发布 BIM 收费标准或参考依据,

 $-16-$ 

指导 BIM 技术服务收费,有利于营造更加透明、健康的 BIM 服务市场。

#### **2**、**BIM** 推广范围更加广泛

自 2017 年, 我国出台 BIM 推广意见的省市数量逐渐增多, 全国 BIM 技术应用推广的范围更加广泛,贵州、江西、河南等省市正式出台 BIM 推 广意见,明确提出在省级范围内推广 BIM 技术应用。

#### **3**、**BIM** 技术应用领域更加专业化

由于我国建筑工程项目主要以房建项目为主,应用相对成熟, BIM 技 术推广应用以来,应用范围较多主要集中在房建工程项目。随着交通部办 公厅分别于 2017 年 9 月发布《关于开展公路 BIM 技术应用示范工程建设的 通知》,2018 年 1 月发布《关于推进公路水运工程 BIM 技术应用的指导意 见》, 拉开了 BIM 技术在公路水运工程项目广泛应用的新篇章。另外, 黑 龙江等省市还发布了关于推进 BIM 技术在装配式建筑中应用的相关文件, 促进了 BIM 技术与装配式建筑的融合。

#### **4**、重视程度进一步提高

目前 BIM 技术在工程建设领域逐步落地,价值日益成效。当前,固定 资产投资增速放缓,BIM 技术成为建筑企业提升项目精细化水平和实现建 筑企业集约化管理的重要抓手。政策多次明确提出了大力发展 BIM 技术, 为建设工程提质增效、节能环保创造条件,实现建筑业可持续发展。

#### (四)未来的 BIM 政策发展趋势

目前我国的 BIM 指导意见提出的规划目标到 2020 年末,以国有资金投 资为主的大中型建筑和申报绿色建筑的公共建筑和绿色生态示范小区新立 项项目在勘察设计、施工、运营维护阶段集成应用 BIM 的项目比率达到 90%。上海市在《2017 上海市建筑信息模型技术应用与发展报告》中提出: 2016 年上海市全年新增 261 个规模以上项目应用 BIM 技术应用率达 29%, 距离 90%的目标还很远。相信在 2018 年、2019 年住建部和各地建设主管部 门将加快相关配套政策的制定与发布,加快 BIM 技术的推广应用。

逐步健全与完善 BIM 标准体系。目前《建筑工程信息模型应用统一标 准》、《建筑工程设计信息模型分类和编码标准》和《建筑信息模型分类

 $-17-$ 

和编码标准》三本 BIM 技术国家标准已正式批准发布,《建筑工程信息模 型存储标准》正在编制中,《建筑工程设计模型交付标准》与《制造工业 工程设计信息模型应用标准》正在报批中。我国 BIM 标准的制定和不断完 善, 加快 BIM 技术的迅猛发展。

大力推广 BIM 技术与装配式建筑、绿色建筑等技术的融合。装配式建 筑与建筑信息融合发展,可依托信息技术,打破传统建筑业上下游界限, 实现产业链的信息共享,推动装配式建筑实现智能升级。纵观国内外从国 家到地方各级政府出台的相关政策,BIM 技术的应用大都是自上而下的推 广,有目标分步骤推进,以此来保障 BIM 稳步、有序发展,充分发挥政府 宏观调控,科学规划的引导。政府非常重视 BIM 技术应用的推广,围绕国 家、自治区相关文件精神,积极开展顶层规划设计、试点项目应用、BIM 管理中心研发、BIM 技术指南编制、BIM 技术比赛、配套政策制定、专家 库建设等工作,把推广 BIM 技术应用作为提高城乡建设管理信息化水平、 提升工程质量安全、推动智慧城市建设。

### 第二章 发展规划的必要性

#### 一、发展基础

(一)建筑业综合实力持续增强

2016 年我市建筑业总产值、建筑业增加值分别为 1186.34 亿元和 364.02 亿元,总体规模是 2010 年的 2.55 倍和 2.17 倍,连续 6 年保持增 长态势。建筑业增加值占全市 GDP 的比重由 2010 年的 9.34%升至 2016 年的 9.83%,建筑业在我市支柱产业地位更加稳固。全市建筑业的总产值 占广西全区的比重牢牢保持在 30%以上,位居全区第一。全市具有资质 的建筑业企业数量从 2010 年的 300 多家增至 2016 年的 401 家,其中, 施工总承包企业 246 家,专业总承包企业 155 家。建筑业企业从业人员 数量从同时期的 19.6 万人增至 36.60 万人。全市建筑企业中,超过 10 亿 元以上有 24 家, 占全市总产值的 74.06%;超过 100 亿元以上有 3 家, 占 全市总产值的 31.04%,大型建筑企业成为南宁市建筑产业发展的支柱。

2017 年,全市在库建筑业企业总产值 1469.11 亿元,同比增长 23.93%; 建筑业增加值 409.6 亿元, 现价增长 12.5%; 建筑业占南宁市 GDP 的比 重 9.9%,对南宁市 GDP 增长的贡献率为 7.5%, 拉动 GDP 增长 0.6 个百 分点。

2017 年,全市在库(统计库)建筑企业有 422 家,其中产值超亿元 121 家;产值 10 亿元以上的企业有 29 家,占全市建筑业总产值的 76.5%;产 值 50 亿元以上的企业有 7 家,占全市建筑业总产值的 43.3%;产值 100 亿 元以上的企业有 3 家,占全市建筑业总产值的 27.3%。2017 年新增进入全 市统计库的有资质建筑业企业共有 36 家, 比 2016 年增加 20 家。

2017 年,全市建筑业年从业平均人数 45.75 万人。特级资质和一级资 质建筑企业数量的增多,进一步提高南宁市建筑企业的综合竞争力,为全 市经济社会又好又快发展奠定坚实基础。

 $-19-$ 

#### (二)建筑业现代化发展条件日趋成熟

绿色建筑发展领域:2014 年,我市城乡建设委员会、发展和改革委员 会联合颁布实施《南宁市绿色建筑行动实施方案》,对我市区绿色建筑的 建设目标、重点任务、政策保障措施进行了明确。BIM 技术应用领域, 我 市先后颁布《关于成立南宁市推广建筑信息模型(BIM)技术应用和推进装 配式建筑发展工作领导小组的通知》和《南宁市人民政府关于推进建筑信 息模型技术推广应用的实施意见》两个政策文件,组建了第一批南宁市 BIM 技术专家库,通过举办 BIM 技术应用大赛、开展项目 BIM 试点等方式, 进一步加深了社会大众对于 BIM 技术的了解。装配式建筑领域,南宁市制 定了一系列促进装配式建筑发展的政策措施,加大在规划容积率、土地出 让条件、商品房预售许可、财政税收、信贷融资、企业申报(包括高新技 术企业、战略性新型产业、奖项等申报)等政策的支持力度,为装配式建 筑的推广营造优越的发展环境。

以绿色建筑建设、建筑信息模型(BIM)技术应用、装配式建筑推广为 核心,过去几年中,我市积极开展建筑产业现代化建设。绿色建筑领域, 自 2014 年起,南宁市积极开展新建建筑按照绿色建筑标准进行建设、推进 可再生能源建筑规模化应用、推进既有建筑节能改造、大力发展绿色建材 等专项行动, 至 2016 年底, 南宁市绿色建筑建设项目已达 128 项, 总建 筑面积 1051.28 万平方米。 BIM 技术应用领域,我市一方面将加快建设 BIM 技术运用管理信息中心建设,另一方面,积极在市轨道交通、市政综 合管廊、市政工程、大型公共建筑、保障性住房等项目开展 BIM 技术试点 工作,每年在年度城建计划中筛选一批项目作为试点示范项目进行建设。 装配式建筑领域,南宁市成功列入全国装配式建筑积极推进地区和自治区 装配式建筑发展示范城市,政府投资工程和凤岭片区、五象新区核心区两 个片区作为试点率先全面实施装配式建筑,截至 2017 年 6 月,南宁市建成 及在建装配式建筑面积已达 84.85 万平方米。华润伊岭生产基地已经建成 投产,北港六景生产基地预计今年下半年建成投产,将有效缓解我市装配 式 PC 构件产能空白。

 $-20 -$ 

#### 二、社会分析

广西壮族自治区《国民经济和社会发展第十三个五年规划纲要》要求 协同推进新型工业化、信息化、新型城镇化、农业现代化和绿色化。《国 务院关于深入推进新型城镇化建设的若干意见》明确提出新型城镇化步伐 势必加快,住宅产业化必将全面推进,智慧城市、海绵城市、城市快速交 通体系、城市综合管廊、绿色建筑等方面将有巨大的发展空间,政府积极 推动 BIM 技术的普及应用,建筑业企业高度重视 BIM 技术应用带来的经济 效益, 都为 BIM 技术的发展提供了有利环境。

(一)良好机遇

从国际国内市场发展环境看,随着经济全球化,新一轮的科技革命和 产业变革蓄势待发,我国经济发展步入新常态,提倡"创新、协调、绿色、 开放、共享"的新发展理念,要求大力实施创新驱动发展战略。

我市技术与经济的发展处于西部同等城市领先水平,并积累丰富的建 筑信息资源。在新的历史时期,面对"一带一路"倡议实施、西南中南开放发 展新战略支点的构建、广西"三大定位"的确立、中国一东盟自由贸易区"升 级版"的打造、"双核驱动、三区统筹"发展新局面的形成、"两个建成"战略 目标逐步落实等重大机遇,南宁市委、市政府提出了"抓住 '互联网+'新机 遇,推进大数据建设发展,完成建设智慧城市的目标"。

结合我区"三大定位"的区域优势以及 PPP 模式和建设工程设计施工总 承包的推进将为我区城乡建设带来巨大的发展空间和机遇。"十三五"时期, 社会信息化将快速深入发展,住建部发布的《2016-2020 年建筑业信息化 发展纲要》明确提出"增强建筑业信息化发展能力,优化建筑业信息化发展 环境,加快推动信息技术与建筑业发展深度融合,充分发挥信息化的引领 和支撑作用,塑造建筑业新业态"。BIM 技术作为推动信息技术与建筑业发 展深度融合的有效手段和关键技术,必将得到广泛的应用和深入的发展。 我市人民政府发布的《南宁市人民政府关于推进建筑信息模型技术推广应 用的实施意见》要求普及和深化 BIM 技术在城乡建设领域全产业链的应用,

 $-21-$ 

更为 BIM 技术在城乡建设的应用,提供了良好的机遇。

#### **1**、**"**生态文明战略**"**倒逼建筑产业转型升级

中共中央、国务院《关于进一步加强城市规划建设管理工作的若干意 见》确立了"适用、经济、绿色、美观"的建筑方针,将绿色建筑、生态文明 建设推向新的高度。目前,建筑行业能耗约占社会总能耗的 1/3,建筑产业 造成的污染约占全部污染的 1/6,对当前的生态文明建设带来了巨大的压 力。生态文明建设对建筑行业提出了更高的要求,必然要求建设工程领域 减少能源消耗和材料浪费,大幅提高劳动效率和资源产出率,降低施工过 程的噪声和扬尘污染。大力发展建筑产业现代化是实现建设领域节能减排 的一项重要措施。

#### **2**、新型城镇化建设持续带动建筑行业发展

按常住人口统计,2016 年我市城镇化率为 60.23%,城镇化发展还处于 加速发展阶段。《南宁市空间发展战略规划》提出"2020 年城镇化水平约为 65%左右;2030 年城水平约为 70%~80%左右。"在城镇化发展过程中,对 城市基础设施、房地产等开发建设力度持续加大,预制构配件及相关部品 产品需求巨大。推进新型城镇化迫切要求建设行业尽快转型升级,合理布 局产业集群,实现农民工向产业工人转变,大幅提高劳动生产率,有效促 进城镇化健康发展。

#### **3**、政府出台专项指导文件促进装配式建筑发展

为大力发展装配式建筑,国务院办公厅出台《关于大力发展装配式建 筑的指导意见》,明确指出发展装配式建筑是建造方式的重大变革,是推 进供给侧结构性改革和新型城镇化发展的重要举措,有利于减少施工污 染、节约资源能源、提升劳动生产效率和质量安全水平,有利于促进建筑 业与信息化工业化深度融合、培育新产业新动能、推动化解过剩产能。为 切实落实《关于大力发展装配式建筑的指导意见》,全面推进装配式建筑 发展,住建部制定了《"十三五"装配式建筑行动方案》《装配式建筑示范 城市管理办法》《装配式建筑产业基地管理办法》。住房城乡建设部《"十 三五"装配式建筑行动方案》(建科〔2017〕77 号)、自治区住房城乡建

 $-22-$ 

设厅等 12 个部门《关于印发大力推广装配式建筑促进我区建筑产业现代 化发展的指导意见的通知》(桂建管〔2016〕64 号),自治区住房城乡建 设厅、工业和信息化委、财政厅、人力资源社会保障厅、国土资源厅《关 于印发广西推进建筑信息模型技术应用"十三五"行动计划(2017-2020) 的通知》(桂建标〔2017〕32 号)、《南宁市人民政府关于加快推动装配 式建筑发展实现建筑产业现代化的实施意见》(南府规〔2017〕2号)等 政策文件。

(二)面临挑战

#### **1**、发展方式粗放带来的挑战

传统的建筑业生产方式主要以手工作业、以现场砌浇筑的砖石、混凝 土结构为主,生产方式粗放,能源消耗大,建筑垃圾和施工扬尘造成的环 境污染严重,劳动生产率低,工程质量难以控制,且易发生建筑施工生产 安全事故。同时,由于传统建筑业粗放型增长方式和低层次、低价格竞争 模式并未根本改变,建筑产业化需求带动供给的市场机制和规模化效应也 未形成,造成当前生产成本偏高。

#### **2**、专业技术人才缺乏带来的挑战

2017 年年底,我市建筑业企业工程技术人员总计 39570 人,仅占全部 从业人员的 8.6%, 所占比率比上年同期下降 0.3 个百分点, 仍处于较为落 后的水平。随着经济和生产力快速发展,企业对业务综合能力强、具备 BIM 技术能力的建筑师、建造师的需求量激增。设计阶段是最能直接的接触 BIM 技术,目前该阶段使用率不高,我市大部分设计院还处在徘徊和探索状态, 因此设计行业仍然缺乏 BIM 技术专业人才。对于建造师而言,BIM 体系建 设的项目管理是一种全新的管理方式,现行项目经理的知识结构、管理理 念、专业能力都需要重新培训方能适用。BIM 技术要求建造师和设计师的 设计理念从二维到三维的转型和从相对独立的设计到不同工种之间的协同 设计施工的转变,同时还要求适应 BIM 技术中项目管理模式的转变,为 BIM 技术的推广造成了困难。具备 BIM 技术的建筑师、建造师等人才缺乏,造 成技术力量薄弱,投标人员不足,制约全市建筑业的后续发展。

 $-23 -$ 

#### **3**、标准体系尚不健全带来的挑战

目前以企业为主体的建筑产业现代化技术体系繁多、通用性差,市级 层面尚未形成完善的技术标准体系。建筑信息模型(BIM)技术应用中一些 关键性技术有待突破,与现有技术标准体系相配套的规范、工法等有待完 善。目前的监管机制不适应工程建设 BIM 技术发展要求,现有的建筑行业 监管机制现代化管理水平较低, 在监管过程中信息化技术应用较少, 在生 产、设计、施工等各环节中存在相互割裂、各自为政的情况,既增加了建 设成本,又影响了建设效率,为了适应建筑业现代化发展要求,需要通过 改革创新,建立产业链中各参与方在各阶段、各环节的协同工作和建筑生 命全周期管理应用,促进工业化建造,现代化管理。

#### **4**、建筑产业转型带来的挑战

近年来,随着经济发展进入新常态,面对国内固定资产投资增速放缓、 劳动力等资源要素成本上升所形成的多重压力和困境,建筑产业面临转型 发展的挑战。尽管南宁市一直鼓励 BIM 技术产业发展,促进筑产业转型, 但从总体上看,产业链上各环节的思想固化比较严重,对"BIM 技术是建筑 业转型升级发展的必然趋势"缺乏深刻的认识,主动推行 BIM 技术的积极性 不强,认为发展 BIM 技术需要投入时间和资金使得工程建设成本增加、拉 长建设周期、影响资金周转。强调配套政策不完善等客观条件制约,部分 企业"等靠要"思想、观望思想严重,产业对于非强制性的鼓励政策执行意愿 不强,寄希望政府出台优惠政策引导和扶持 BIM 技术的推广。

#### **5**、外部竞争带来的挑战

由于我市 BIM 技术发展的起步时间较短,发展相对落后。而国内发达 地区 BIM 技术的发展较为成熟,大型龙头企业实力较强,BIM 应用技术过 硬,这些企业近年来逐步开始布局我市建筑市场,势必会对本土企业的发 展带来冲击与挑战。

(三)发展空间

随着城乡建设信息化技术逐步深入运用,城乡建设领域必将借助"互联 网+"思维推动行业发展,BIM 应用也将迈入新的发展空间。BIM 技术的应

 $-24-$ 

用势必会从单纯的项目运用走向与先进技术集成或与应用系统集成的道 路,最大化的发挥 BIM 技术的综合价值。基于 BIM 的建筑+互联网、 BIM+EPC、BIM+PPP, BIM+全过程咨询、BIM+装配式、BIM +GIS、大数 据、云计算、物联网、移动通讯、3D 扫描、3D 打印、虚拟现实、增强现 实、3DGIS 等新技术的应用必将成为推动智慧城市、新型城镇化建设的重 要手段。

(四)发展动力

建筑业的高产值贡献和高就业容纳能力,成为国民经济的支柱产业之 一,对经济增长和社会发展做出的巨大贡献,并不能掩盖它本身的基本特 质——高度依赖外部要素投入拉动的劳动密集型产业。行业整体表现为: 效率低、收益差、负担重、竞争激烈,粗放式管理模式和粗放型增长带来 严重的资源浪费和环境危机,而新理念、新技术、新方法是引领传统行业 创新转型升级的重要推动力。BIM 技术的应用可通过精细化的管理模式实 现城乡建设节约资源、提高能源利用效率、减少施工污染、提升劳动生产 率和质量安全水平的目标,在日趋激烈市场竞争中形成更强的竞争力,这 是 BIM 技术在城乡建设领域中应用和发展的原动力。

#### 三、效益分析

(一)经济效益分析

目前,BIM 技术应用虽尚未打通全生命期的应用,但大多数应用点在 实际应用中依然可为项目带来可观的经济效益。

2007 年,美国斯坦福大学(Stanford University)设施集成工程中心 (Center for Integrated Facility Engineering, CIFE) 对 32 个应用 BIM 技术的 建设项目所产生的效益进行调查研究,得出如下调研结果:

1、消除多达 40%的预算外更改;

2、造价估算精确度在 3%范围内;

3、在造价估算上的时间最多可减少 80%;

4、通过冲突检测可节省多达 10%的合同价格;

5、项目工期缩短 7%。

增加经济效益的重要原因是项目应用 BIM 技术后减少各种错误,缩短 项目工期。

据美国 Autodesk 公司的统计, 利用 BIM 技术可改善项目产出和团 队合作 79%,3D 可视化更便于沟通,提高企业竞争力 66%,减少 50%~70% 的信息请求,缩短 5%~10%的施工周期,减少 20% ~25%的各专业协调 时间。

在国家电网上海容灾中心的建设过程中,由于采用了 BIM 技术,在 施工前通过 BIM 模型发现并消除的碰撞错误 2014 个, 避免因设备、管 线拆改造成的预计损失约 363 万元,同时避免了工程管理费用增加约 105 万元。

在我国北京的世界金融中心项目中,负责建设该项目的香港恒基公司 通过应用 BIM 发现了 7753 个错误,及时改正后挽回超过 1000 万元的损失 及 3 个月的返工期。

上海中心建设项目应用了 BIM 大大减少了施工返工造成的浪费,据保 守估计,节约至少超过 1 亿元。在建筑工程项目中应用 BIM 以后增加经济 效益、缩短工期的例子还有很多,建筑业在应用 BIM 以后确实大大改变了 其浪费严重、工期拖沓、效率低下的落后面貌。

(二)社会效益分析

BIM 社会效益指采用 BIM 技术应用所产生的诸多效益而延伸的社会 行为、协同作业、文化和激励等社会连带效益和定性效益。为了便于分析 BIM 应用的效益和间接连带效益及对企业和社会的影响。直观的表达技术与 制度和应用环境的有机关系,理解与分析 BIM 的价值及其带来的深远影响。

表 3 列举了部分常规 BIM 应用的价值分析,表达 BIM 应用与社会效 益的关系。表格中效益分三列:一列是 BIM 的效益; 中间一列是连带效 益(间接效益、工作文化效益、团队建设效益);右端一列是社会效益(BIM 直接效益、间接效益所产生各种社会影响)。
表 3:采用 BIM 的效益、连带效益、社会效益关系表

| 价值       | 类型         | BIM 的效益                                                                                  | 连带效益                                                                                            | 社会效益                                                                                                    |
|----------|------------|------------------------------------------------------------------------------------------|-------------------------------------------------------------------------------------------------|----------------------------------------------------------------------------------------------------|
| 设计<br>价值 | 协同与<br>可视化 | 1.成员更早参与<br>2.获得更多的参与方支持<br>3.建筑可视化分析<br>4.设计师协同工作<br>5.自动生成二维视图<br>6.改善数据共享<br>7.提高生产效率 | 1.更良好的参与氛围<br>2.更良好的整合设计<br>3.缩短文件编制周期<br>4.减少错误<br>5.优化成本<br>6.提供可衡量的投资回报                      | 1.提高建筑质量<br>2.增强建筑师的目标意识和<br>使命感<br>3.改善团队合作关系<br>4.提高业主、用户和公众的满<br>意度, 提升职业和行业的形<br>象<br>5.模型用于建筑全生命期,加<br>快客户决策。 |
|          | 性能<br>模拟   | 1.完整分析建筑的性能<br>2.快速统计能耗数据                                                                | 1.提升建筑性能和质量<br>2.加快设计决策<br>3.加深建筑特性的理解                                                          | 1.提升用户和公众的生活质<br>量以及体验<br>2.降低风险、减少危害<br>3. 降低成本, 降低碳排放量                                                           |
|          | 成本         | 快速统计工程量,改善成<br>本控制                                                                       | 预算和建筑紧密结合,节<br>约建筑成本                                                                            | 强化设计人员成本意识, 辅<br>助预算管理, 实现竞争优势                                                                                     |
|          | 效率         | 1.减少绘图时间<br>2.增强双向关联<br>3.快速建立3D视图<br>4. 确保文档高度协调                                        | 1.实现高质量的文档<br>2.更好地理解变更修改的<br>各专业关联性                                                            | 1.减少现场返工,增加客户满<br>意度<br>2.帮助参与者理解设计意图,<br>实现有效沟通                                                                   |
|          | 检查         | 1.模型检查<br>2.碰撞检测程序                                                                       | 1.方便确定最佳路线、出<br>口、交通、安全<br>2.整合多专业模型,自动<br>统计碰撞冲突                                               | 1.缩小选择范围, 节省时间<br>2.专业间保持协调                                                                                        |
| 施工<br>价值 | 协同         | 检查冲突与避免碰撞                                                                                | 避免返工与分包商冲突,<br>降低成本                                                                             | 减轻施工冲突, 有利于各方<br>合作关系                                                                                              |
|          | 风险管<br>控   | 1.5D BIM<br>2.预估工作风险<br>3.缩短施工工期                                                         | 1.更加精细的概预算,<br>快<br>捷评估对建筑的影响<br>2.新的结算机制<br>3.提早移交                                             | 1.实现能源节约<br>2.减少利益相关者的风险<br>3.提高业主和总包商满意度                                                                          |
|          | 高效<br>管理   | 1.减少施工浪费<br>2.跟踪安装过程<br>3.4D BIM模拟, 促进协作<br>4.减少工程变更<br>5.为制造商提供精确数据                     | 1.减少过度采购<br>2.避免各专业交叉<br>3.施工工序顺畅<br>4.减少分包商现场协调需<br>求<br>5.提供场外预制条件, 实<br>现预制构件更低的成本,<br>更高的质量 | 1.更合理的流程<br>2.减少冲突压力<br>3.减少交付压力<br>4.减少对环境的负面影响<br>5.减少错误,缩短工期,提高<br>满意度<br>6.提升项目质量, 增加利润                        |

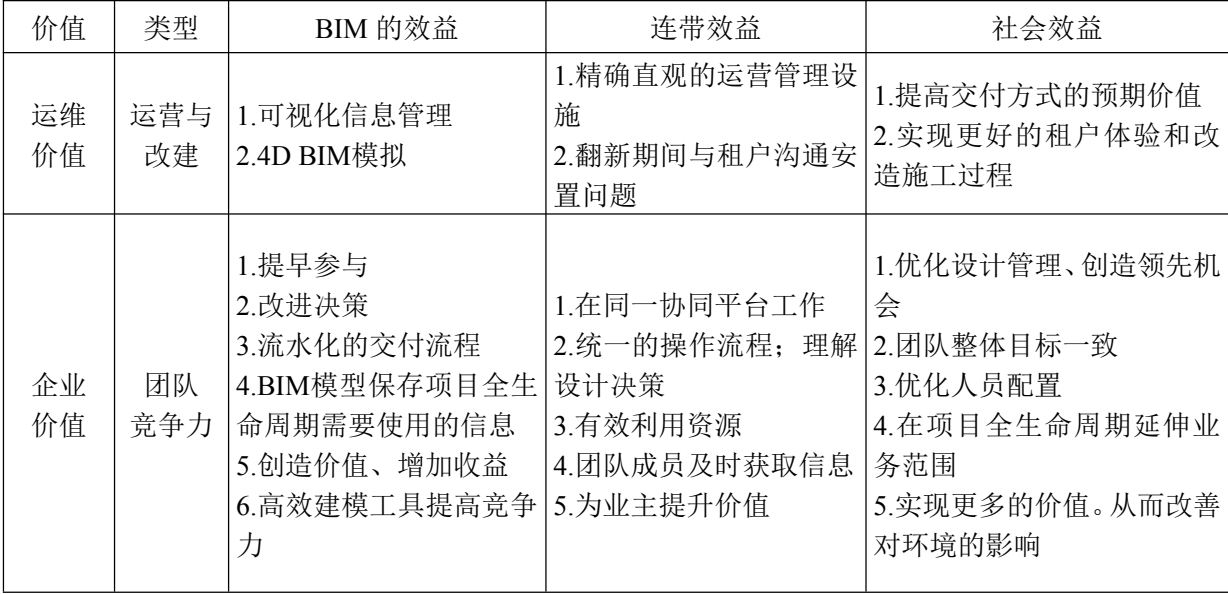

#### 四、必要性分析

#### (一)有利于落实国家创新驱动发展战略

我国的 BIM 技术发展迅猛,信息集成程度越来越高,已呈现出 BIM 应 用型驱动往数据型驱动的趋势,与大数据的关联越来越密切。BIM 的核心 是信息,是企业乃至行业、国家信息化的提升、管理的提升、工业化智慧 建造的必要条件。推广 BIM 有利于推动建筑产业现代化发展,有利于提高 城乡建设管理的信息化水平,有利于落实国家创新驱动发展战略。是实现 新型城镇化、建筑工业化和信息化三化融合发展的战略需要。

#### (二)有助于实现 BIM 技术政策参与宏观调控

始终坚持"政策引领,市场主导"的基本原则,引导企业积极使用 BIM 技术,推动 BIM 技术的快速、健康发展。只有充分激发市场活力,发挥企 业的主体作用,利用企业的技术力量和人才资源,才能不断开拓 BIM 技术 应用市场。

#### (三)有效推行 BIM 技术和创新

跨专业、跨行业构建底层标准是一个复杂的系统工程,是建筑专业 全生命期信息与 IT 行业的一次底层对接。需要重新定义整个行业的组织 架构,业务流程,模型信息与交换等繁杂框架与细节。因此,做好 BIM 技术的应用顶层规划,有利于 BIM 技术的有序、快速推广发展,实现建

 $-28-$ 

筑产业现代化。

(四)促进 BIM 技术实施、发展和推广

利用规划的纲领性、导向性作用,营造良好的 BIM 应用市场。BIM 的 复杂性决定了 BIM 的实施、发展和推广需要良好的顶层设计,以保证 BIM 技术的有序发展,实现建筑产业现代化。

#### 五、必要性总结

综上所述,南宁市的 BIM 技术应用发展仍然不平衡、不充分,体现在 不同部门的认识、不同行业的应用、不同企业的能力、不同阶段的深度等 参差不齐。全市 BIM 技术发展总体落后, 部分建设单位观念意识落后; 高 精尖人才培养不足、设计企业内生动力不足;各方协同应用有限、各阶段 数据流通有限;软件研发急需升级,管理平台急需应用;利好政策供给滞 后、管理部门改革滞后等。各项工作与市场需求、企业期盼还存在一定的 差距。总的来说 BIM 技术将是推动整个城乡建设领域实现转变和技术飞跃 的关键技术;同时建筑信息模型集成将会是智慧城市一个重要的基础数据 库。在新常态、新机遇、新挑战中,只有合理规划、提高认识、深入实践、 全面推广,城乡建设领域全产业链技术发展才能迈入新境界。

## 第三章 指导思想与基本原则

#### 一、指导思想

以科学发展观为指导,全面围绕我市总体发展目标提高建筑业信息化 水平,贯彻落实创新驱动发展战略和"互联网+"行动战略,坚持"创新、协调、 绿色、开放、共享"的发展,运用互联网、大数据、云计算等新技术,推进 建筑行业改革,转变建筑的建造模式,规范 BIM 技术应用,加快 BIM 技术 的发展,加强 BIM 技术标准化,构建工程项目全生命期(即贯穿于工程项 目设计、建设、使用全过程的管理行为)数字化、可视化、信息化管理平 台,深化改革建设行业管理模式,提高城乡规划建设管理信息化水平,推 进新型智慧城市建设。

#### 二、基本原则

(一)政策引领市场主导

加大扶持力度、加快落实管理政策、抓紧人才培养、完善市场规范化, 构建基于 BIM 技术的建设行业管理平台,引导企业使用 BIM 技术,推动 BIM 技术在我市快速、健康发展。特别是在装配式建筑发展过程中,应用 BIM 技术对相应模块进行标准化、集约化、数字化的规范和运用,充分激 发市场活力,发挥企业的主体作用,利用企业的技术力量和人才资源,不 断开拓 BIM 技术应用市场。

#### (二)科学规划统筹推进

根据国家和自治区有关要求,结合我市建设行业发展现状和发展目标, 科学制定 BIM 技术发展战略。以试点项目、示范园区以及装配式建筑构件 模块化、标准化为主导,培育龙头企业,形成优良产品,总结成功经验, 编制相配套的规范、工法,完善 BIM 技术标准体系,分阶段统筹推进 BIM 技术在我市工程建设领域的应用。

## (三)着眼长远近期突破

BIM 技术应用要坚持长远发展和近期突破相结合。近期以试点项目、 课题研究为切入点,在勘察设计优化、构建标准化生产、施工进度把控、 项目投资控制、人才培养、协调建设管理、成果可视化展示以及项目信息 化管理平台建设等方面取得重要突破。同时,稳步推进 BIM 技术运用管理 信息云中心建设、审批和业务管理平台建设、技术标准编制、管理制度制 定等基础性工作。远期以南宁市打造智慧城市为主线,实现项目前期、项 目设计、项目招投标、项目施工以及项目质量安全管理、项目运营维护全 生命期一体化应用,达到南宁市智慧城市建设目标。

## 第四章 发展目标

#### 一、**2018~2020** 年目标

——到 2020 年底,我市 BIM 技术应用的标准和配套政策基本完善,工 程建设项目的用地、规划、立项、勘察、设计、施工、监理、审图、质监 等单位普遍具备 BIM 技术应用能力,形成较为成熟的 BIM 技术市场环境。 依托 BIM 技术开展的建设行业管理取得显著成效,基于地理信息系统(以 下简称 GIS)的 BIM 技术运用管理信息云中心和建设工程审批及业务管理 平台发挥重大管理作用,有效提高城市规划建设管理的信息化水平。同时, BIM 技术全面推广应用到装配式建筑产业中,形成建设领域的"新技术、 新产业、新模式、新业态",有效促进新型智慧城市建设。

——到 2020 年底,我市建筑行业甲级勘察、设计单位以及特级、一级 房屋建筑工程和市政工程施工企业应掌握并实现 BIM 与企业管理系统和其 他信息技术的一体化集成应用,建立完善基于 BIM 技术的信息化管理平台。 培养一批 BIM 技术研发和应用人才。

——到 2020 年底,我市以国有资金投资为主的大中型建筑、申报绿色 建筑的公共建筑和绿色生态示范小区新立项项目勘察设计、施工、运营维 护中全生命期集成应用 BIM 技术的项目比率达到 90%,并全部纳入 BIM 技 术应用管理信息云中心进行管理。

#### 二、**2021~2022** 年目标

——2022 年底,各大型企业、大型项目普遍、充分应用 BIM 技术。建 成基于 BIM 技术的施工图数字化审查与交付系统, 城乡建设相关部门应用 BIM 等信息技术辅助开展工程项目业务管理,提升行政审批及管理效率。 强化工程建设全过程的大数据监管,普遍应用基于 BIM 技术的移动终端开 展工程质量安全监管。BIM 技术在大型工程项目运维阶段发挥重要作用,

 $-32-$ 

有效提升城市治理能力。BIM 技术有力促进装配式建筑健康发展,助推建 筑业转型升级成果显著,打造建设领域的大数据资源中心,进一步完善新 型智慧城市建设。

#### 三、**2023~2025** 年目标

——2025 年底,BIM 技术在城乡规划建设管理领域全面应用,各企业、 各项目普遍、充分应用 BIM 技术。基于 BIM 技术的行业监管、审批成为常 态。工程项目的验收归档资料转为以 BIM 成果为核心的数字化数据。结合 云存储、云计算技术提升基于 BIM 成果大数据的挖掘、分析、应用能力, 形成可视化、便捷化、智能化的城乡规划建设管理及城市治理模式。BIM 标准与国际标准接轨,全面提高建筑业信息化水平,着力增强 BIM、大数 据、智能化、移动通讯、云计算、物联网等信息技术集成应用能力,建筑 业数字化、网络化、智能化取得突破性进展,形成一批具有较强信息技术 创新能力、信息化应用具有关键自主知识产权的建筑业信息技术企业。我 市建筑行业成熟运用 BIM+绿色建筑、BIM+大数据、BIM+云计算、BIM+ 物联网、BIM+3D 打印、BIM+智能化等技术。集成 BIM 的智能建造技术, 加快建设行业建造技术向数字化、网络化、智能化方面转型,完成建筑产 业互联网平台建设,促进形成产业链纵向延展、横向协作的数字化建设行 业产业集群。

## 第五章 **BIM** 应用在各参与方的主要任务

#### 一、建设单位的主要任务

#### (一)积极引入 BIM 技术,提升基于建设方的全过程 BIM 技术应用能力

加强技术宣贯,加深对 BIM 的认识深度, 提升建设单位在项目全生命 周期过程中 BIM 技术的应用能力。研究基于 BIM 技术的全过程管理流程, 打造企业核心竞争力,加强国有企业、政府部门和城投部门等建设单位的 BIM 协同和应用能力。

(二)将 BIM 技术融入企业管理,提升业务与管理水平

#### **1**、建立基于 **BIM** 技术的决策管理机制

在工程项目全过程管理中,结合企业自身业务特点,建立基于 BIM 技 术的建设管理流程,通过 BIM 模型及相关数据,提高各参与方的协作能力, 提高技术与管理决策的可靠性与决策效率。全面提升企业基于 BIM 的管理 能力。

#### **2**、建立 **BIM** 技术应用评价机制

明确工程各阶段 BIM 技术的应用点与工程实施各方的任务、数据交付 标准、BIM 咨询方职责、应用目标,建立评价机制,评估 BIM 技术实施投 入与产出效益。建设方制定项目各参与方 BIM 实施绩效考核机制, 全面评 估 BIM 实施效能和经济效益,形成以建设方主导其他参与方协同工作的 BIM 应用良好环境。

#### **3**、建立 **BIM** 信息管理平台,促进协同应用

以南宁市BIM公共服务平台为依托,整合建设单位BIM信息管理需求, 建立以建设单位为中心的多参与方、多阶段的 BIM 数据协同管理平台和 BIM 基础数据库, 为工程项目提供统一的数据共享和协同工作环境, 提高 多方协同工作效率,实现 BIM 应用效益最大化。

## **4**、加强项目全过程管理,推进全过程应用 **BIM** 技术

 $-34-$ 

依托 BIM 技术, 加强工程质量、进度、投资全过程管控; 加强工程项 目招标、工程变更、工程监理、竣工结算等过程管理。以项目为载体, 明 确项目 BIM 应用总体需求, 提出合理的运营维护管理方案。

#### **5**、拓展横向应用,提升技术研发能力

建设单位联合 BIM 技术服务企业加强技术研发,研究基于 BIM 的管理 模式,加强建设单位全生命周期的 BIM 应用能力及要求,加强各参与方的 BIM 协同和应用能力。明确业主运维管理需求,建立运维平台体系。

#### 二、勘察单位的主要任务

(一)积极引入 BIM 技术,研究基于 BIM 技术的工程勘察流程和工作 模式

根据工程项目的实际需求与应用条件,研究不同工作阶段基于 BIM 技 术的工作内容,开展 BIM 技术项目实践工作,建立适应企业自身发展的工 程勘察流程和工作模式。推进基于 BIM 技术进行的数值模拟、空间分析和 可视化表达,实现建筑与地下工程地质信息的三维融合。研究构建支持异 构数据和多种采集方式的工程勘察信息数据库,实现工程勘察信息的有效 传递和共享。实现 BIM 技术与企业管理深度融合。

(二)加强 BIM 勘察设计软件本十化研发

鼓励基于 BIM 勘察设计软件的本地化工具研发,大力发展标准化、模 块化、参数化设计方式,提高 BIM 勘察设计生产效率。

(三)加快 BIM 普及应用,实现勘察企业转型升级

在勘察阶段加快 BIM 技术普及,提升勘察工作的质量和效率。在工程 项目策划、规划及监测中,集成应用 BIM、GIS、物联网等技术,对相关方 案及结果进行模拟分析及可视化展示。

(四)强化企业知识, 支撑智慧企业建设

勘察企业应通过信息化手段对企业积累的知识资源进行识别、获取、 评价和共享,对数据的收集整理和信息的关联进行加工,实现技术信息资 源对企业的支持,项目信息资源对市场营销的支持,整合信息资源对运营

 $-35 -$ 

决策的支持,提升设计效率、创新效果、管理能力和决策水平。研究和改 进勘察设计信息资源的获取和表达方式, 探索知识管理和发展模式, 建立 勘察设计知识的共享,充分挖掘可利用知识的价值,支撑智慧企业建设。

### 三、设计单位的主要任务

#### (一)加快设计模式转型升级

加快从传统二维 CAD 协同设计模式向 BIM 协同设计模式的转型升级, 研究以 BIM 模型和信息数据为中心的设计生产方式与管理方法,制定企业 级 BIM 设计实施标准,营造三维协同设计工作环境。建立企业级 BIM 资源 库、标准库、人才库。

#### (二)加强设计协同应用

利用 BIM 的协同工作平台,构建包括建筑、结构、给排水、暖通空调、 电气设备、消防等多专业信息的 BIM 模型。开展多专业间的数据共享和协 同工作,实现多专业间数据信息的无损传递与共享。利用协同工作平台进 行各专业设计成果之间的碰撞检查,减少设计质量通病,提高设计质量。

#### (三)提高模拟分析和优化设计的能力

依托 BIM 技术开展包括能耗、日照、环境、碳排放等建筑性能分析, 并根据分析结果进行优化设计。将分析数据反馈到 BIM 模型中,丰富并完 善模型,为后期运维和监测提供数据。

#### (四)规范 BIM 设计成果交付

根据 BIM 设计深度和设计成果交付相关规定,研究不同阶段 BIM 设计 成果交付细节,制定企业级 BIM 设计成果交付标准,为性能和功能模拟分 析、优化、可视化沟通、三维报建、三维审图等工作提供数据。

#### (五)扩大设计模型应用范围

在工程项目策划、方案设计、初步设计、施工图设计和深化设计等阶 段,通过 BIM 技术在总图、建筑、结构、机电设备、以及建筑装饰装修、 环境景观、经济造价等各专业的实践应用, 加强 BIM 技术在各阶段的模拟 分析、优化、绘图、可视化沟通中的深度应用,大幅提升设计质量。

 $-36-$ 

#### (六)促进 BIM 设计模型延续应用

研究设计 BIM 模型向施工模型、算量模型、运维模型转换的方法和规 则,鼓励建立模型转换机制,最大化减少施工、算量、运维阶段的重复建 模工作,提高各方对设计模型的深化效率。

#### (七)建立与 BIM 结合的知识管理模式

以知识管理为基础,知识库与 BIM 数据库对接相互调用,实现各专业 的各项技术成果在族库建设和设计过程中的应用,知识地图与族库体系的 互相调用。发展新型设计模式:建筑设计单位逐步将内部的各项业务建设 与 BIM 技术相关联,基于 BIM 的知识管理系统将成为技术发展的重要工 具。开展云协同、云应用、大数据等新一代信息技术的研究。积极推广用 户参与设计、云设计等新型协同设计组织模式,引导建立社会各界交流合 作平台,推动跨区域、跨领域的资源共享,多领域合作和协同创新,将建 筑设计企业发展为创新型、智慧型的技术服务企业。

#### (八)应用 BIM 技术拓展新业务

开展云协同、云应用、大数据、网络众包、电子商务和敏捷定制等新 一代信息技术的研究。加快发展工程咨询服务创新,积极推广众包、用户 参与设计、云设计等新型协同设计组织模式,引导建立社会各界交流合作 平台,推动跨区域、跨领域的资源共享和协同创新。

#### 四、施工单位的主要任务

#### (一)推广 BIM 技术在企业内部的应用

实施项目级 BIM 技术应用,为企业级 BIM 技术过渡提供理论和技术保 障, 使 BIM 技术在施工中形成常态化发展。针对项目特点采用单点突破的 方式,重点推动分项 BIM 技术在项目的应用。加强模型转换研究,实现设 计与施工数据传递: 强化施工过程管理; 建立基于 BIM 技术的数字化加工 方式: 建立 BIM 模型虚拟验收模式, 实现三维模型交付。

#### (二)促进 BIM 技术与企业管理的融合

企业要确立 BIM 技术应用发展目标,明确企业定位,创造企业新的利

 $-37-$ 

润增长点,自上而下进行管理改革。使企业形成科学的领导体制和决策程 序,确立技术融合的决策与激励机制,为企业技术开发与研究体系的建立 提供动力机制。

以 BIM 技术为依托,充分利用其可视化、可分析性、共享性、协同性 的特点,集成技术业务、生产业务与成本业务等数据,为项目管理提供准 确的业务动态数据和分析结果,提升项目质量、安全、进度、成本综合管 理能力。建立基于 BIM 技术的项目管理平台,提升多方协同管理效率。

#### (三)推进管理信息系统升级换代

推进 BIM 技术在施工企业的应用向多元化、纵深化发展,提升企业综 合管控能力。应用 BIM 技术,进行各专业设计的工作协调,减少施工变更。 通过将 BIM 模型与施工进度计划、成本相关联,更直观、精准地反映整个 建筑的施工进度过程和进行成本管理。将 BIM 技术的特性与企业信息系统 集成起来,实现企业信息化管理。

(四)探索 BIM 技术在项目中的拓展应用

#### **1**、实现基于 **BIM** 的物联网施工监测

利用互联网与物联网技术,促进 BIM 信息与现场监测数据密切融合, 提升施工现场的动态监管能力和施工支撑体系、机械设备的安全监测能力, 进一步提高施工精度和保障施工安全。以基于 BIM 技术的项目管理平台为 依托, BIM 模型为载体, 结合移动设备和互联网, 建立 BIM 技术施工现场 即时应用手段,提高现场技术交底、质量检查、材料追踪、过程监控能力, 实现多方协同应用。有效发展和拓展基于 BIM 技术的业务,带动企业实现 技术创新与升级。

#### **2**、拓展管理信息系统新功能

建立风险信息化管理系统,提高企业风险应对能力和防范能力。完善 电子商务系统,降低采购成本,规范采购行业,提高采购效率。创新施工 管理手段和模式,与企业管理系统互联,数据共享,保持企业管项目和项 目部管项目的一致性。

#### 五、运营维护单位的主要任务

#### (一)掌握运营维护模型的应用能力

利用基于 BIM 的数据集成方法,自行或委托第三方导入和处理已有的 BIM 竣工交付模型,通过运营维护信息录入和数据集成,建立项目 BIM 运 营维护模型,或利用其他竣工资料直接建立 BIM 运营维护模型。

#### (二)掌握应用 BIM 模型进行运营维护管理的能力

掌握摄影测量与增强现实技术以及 BIM 集成,提高设施管理效率。基 于 BIM 的设施管理系统识别项目的质量状况与维修周期,提高项目的利用 效率并节约成本,提高资产的价值。利用设施管理系统直观、便捷地展现 出项目的运营情况,将设施管理的信息进行加工、整理、集成和共享,为 业主提供各类智能服务。

应用 BIM 运营维护模型, 集成 BIM、物联网和 GIS 技术, 构建综合 BIM 运营维护管理平台,支持大型公共建筑和住宅小区的基础设施和市政 管网的信息化管理,实现建筑物业、设备、设施及其巡检维修的精细化和 可视化管理,并为工程健康监测提供信息支持。

#### (三)运用竣工模型进行资产管理

利用模型信息自动统计固定资产,辅助日常资产管理、资产盘点、折 旧管理等资产管理。

#### 六、咨询服务企业的主要任务

#### (一)提高基于 BIM 技术咨询服务水平

充分发挥工程咨询企业在数据收集、归纳、分析、预测等工作方面的 优势,运用 BIM 技术强大的数据处理功能,提高工程咨询服务水平,推动 基于 BIM 技术的工程咨询业务整体发展。

(二)加强 BIM 数据互通,促进 BIM 大数据集成

以 BIM 技术咨询服务企业为依托,组织深入研究主流 BIM 软件间的数 据互通机制,建立软件间数据互通的软件准入规则,加快实现项目策划、 设计、采购、施工、运维各阶段项目各参与方的数据交互与整合,促进 BIM

 $-39-$ 

数据一体化集成。

### (三)加强 BIM 技术研发,提升 BIM 技术应用能力

结合企业实际找准定位,加强技术研发,提升技术应用能力,实现个 性化开发。加强技术研发,根据我市 BIM 技术应用发展要求,研究 BIM 技 术与互联网、物联网、云计算技术融合应用;研究 BIM 模型轻量化技术; 研究 BIM 技术与装配式建筑、建筑工业化建造、城市地下管廊、海绵城市、 智慧园区、智慧城市等的融合应用。

#### 七、工程监理企业的主要任务

(一)加强 BIM 技术应用能力

加强监理人员 BIM 技术培训,提高对 BIM 模型审核、数据提取、数据 应用、数据更新的能力。监理从业人员应了解 BIM 技术, 知道 BIM 在工程 建设过程中的作用,以及如何按照招标文件中对 BIM 工作的要求制定针对 性的工作措施。监理从业人员应熟悉常用的 BIM 工具软件,熟练操作相关 软件,在模型上提取、插入和更新信息,将监理工作的成果反映到 BIM 模 型。能够对工程相关的 BIM 模型在设计、施工、竣工不同项目阶段的深度 和质量进行审核。从而加快 BIM 技术在工程监理过程中的应用。

#### (二)掌握 BIM 技术管理应用

应用 BIM 技术辅助监理人员对建筑工程建设中的质量进行控制和管 理,对工程建设的质量、工程的施工进度、工程建设中的所有信息进行有 效的管理,改进建设工程的协调工作。从 BIM 技术的人员培养、人员待遇、 部门设置等方面,积极推动 BIM 技术在监理企业的应用和发展。

监理企业需掌握工程建设过程中 BIM 技术在合同管理、信息管理、成 本控制、进度控制、质量控制、安全控制的技术应用,促进工程监理技术 业务由传统手段向建筑信息化手段转型升级。

(三)研究基于 BIM 技术的工程全过程监理模式

监理企业需要根据 BIM 技术的特点和要求,基于企业自身实际需求, 制定公司的监理工作制度。在利用 BIM 技术对工程进行监理的过程中, 以

 $-40-$ 

项目实践为基础,深入研究 BIM 技术在工程监理中的应用模式,促进 BIM 技术在工程全生命周期的应用,提升 BIM 技术应用综合价值。充分发挥 BIM 技术的优势,指导工程项目建设过程的监理工作。

## 八、行业监管与服务的主要任务

#### (一)加快基于 BIM 的数字化审图建设

以数字化审图系统为基础,探索基于 BIM 的数字化审图方法,建立基 于 BIM 的数字化监管模式和基于模型的数字化审查流程,实现 BIM 技术在 建设管理上的应用。

#### (二)建立 BIM 评审和评价体系

建立基于 BIM 的技术评审体系,明确城乡建设各阶段技术评审标准和 方法,为项目规划、勘察、设计、监理、施工、工程总承包以及物业运维 各阶段的城乡建设行政管理和招投标监管等业务提供依据和指导。组织建 立 BIM 技术评价体系,对 BIM 技术应用中产生的具有学术价值或应用价值 的科技成果及技术标准开展技术评价。向社会和市场推介成熟的、先进的、 有市场前景的 BIM 技术应用科技成果,指导和促进 BIM 技术应用科技成果 向现实生产力转化。

## (三)加速 BIM 培训推广、加强认证体系建设

组织南宁市建筑行业各参与方进行 BIM 培训,加强 BIM 技术人员能力 认证体系建设,开展 BIM 技术应用人员能力认证。

#### 九、高校的主要任务

#### (一)加强宣贯, 提高认识

高校应当积极组织 BIM 技术宣贯讲座, 加强宣传力度, 提高 BIM 相关 专业师生认识,进一步明确 BIM 教学在新型人才培养中的重要地位和作用。 开设专家讲座,为 BIM 课程改革提供良好的教学氛围。

#### (二)制定合理的 BIM 培养体系

制定高校相关专业学生 BIM 技术培养计划。在制定 BIM 课程体系时,

兼顾学生专业知识、BIM 知识和软件知识的学习情况, BIM 课程必须保证 知识的连续性。BIM 内容应实现跨专业知识体系的融合,科学设置学习期 间的 BIM 课程安排,实现课程之间的合理衔接。明确课程设置、学分占比、 教材选用,完善高校 BIM 技术应用教育培训体系,加快推进 BIM 技术在高 校相关专业的普及教学。

#### (三)加强 BIM 实践教学

BIM 课程内容涵盖范围、课时数量比例可以根据不同院系的培养目标 而有所区别。对已有 BIM 课程基础、BIM 师资资源的特色专业可增加 BIM 的知识内容、提高覆盖相关课程体系的比例。

以增强学生实践能力和创新精神为目标,鼓励高校建立 BIM 实训机构, 坚持理论联系实际, 提高 BIM 教学的针对性和吸引力。鼓励校企合作, 整 合 BIM 实践教学资源,形成全社会支持 BIM 教学的良好局面。

#### 十、其他参与方的主要任务

#### (一)审图机构的主要任务

审图机构要落实责任,负责南宁市数字化审图的推广工作。通过开展 业务指导、软件培训等方式推进数字化审图,促进数字化审图的落地实施。 统一 BIM 模型的交付数据标准,加强对现有审查人员 BIM 课程的培训,培 养具备利用 BIM 模型进行审图的人才。

建立"大数据 O2O 审图云平台"实现多图联审。实现各部门审图信息资 源共享,方便联审部门的网上交流,提高对审图问题的研判能力。通过"一 张网"、"一个平台",免去建设方纸质报审、多头报审的前期报审环节, 压缩建设单位报审周期,为设计方修改施工图节省时间,有效缩短图纸审 查时间,大幅度提高建设工程审批效率,实现工程建设审批流程再造。

高度重视审图方式的转变,采取积极的应对措施,积极学习政府有关 文件精神,响应政府的号召,积极探索企业转型的方法,适应新的发展方 式。企业内部需培养 BIM 审图人才, 结合政府数字化审图模式, 研究建立 相应的 BIM 应用审图数据交流中心,制定基于 BIM 技术的审图流程,掌握

 $-42-$ 

利用模型进行审图的能力。

(二)软件方的主要任务

软件企业应当积极与 BIM 建筑的各参与方合作,加强技术研究,开发 符合南宁市建筑活动需求的软件产品,使软件产品能符合不同参与方的需 求。对平台软件进行二次开发,使软件产品更加智能化、本土化。积极开 发教学软件,促进 BIM 技术的推广应用,为 BIM 技术在南宁市的推广和智 慧城市的建设提供技术支持。

## 第六章 完善制度建设 加强保障措施

#### 一、健全实施管理制度

(一) 在项目用地出让(划拨) 和规划上给予政策倾斜

在试点示范项目应用基础上,对推广应用 BIM 技术的重点区域和重点 项目,可考虑将使用 BIM 技术作为项目用地出让的条件,或作为土地划拨 的建设要求,推动项目从立项阶段开始使用 BIM 技术,不断拓宽 BIM 技术 的使用阶段和应用价值。对于采用 BIM 技术的建设项目,可给予规划条件 上的政策扶持,促进 BIM 技术的推广应用。

#### (二)鼓励应用 BIM 技术开展工程建设招投标

根据 BIM 技术特点,制定满足 BIM 技术应用的工程项目招标文件和合 同示范文本,明确相关费率等配套措施。完善 BIM 相关的工程建设法律法 规和标准规范,以适应新的生产与管理模式的发展。

重点开展建设管理模式方面研究(包括管理流程、招投标规则、订立 合同的原则、配套政策等内容),明确建设各方的权利和义务,提出合理 的建议和措施,为 BIM 技术推广应用提供依据和指导,确保 BIM 的技术优 势在整个建设过程中得到充分发挥。进一步完善统一的、开放的、具有可 操作性的 BIM 技术应用标准体系, 指导项目参与方依据统一的标准进行信 息交换,帮助项目参与各方明确信息交换的范围与内容,明确各方的权利 和义务。

规定运用 BIM 技术的项目,应使用 BIM 技术进行招投标。鼓励企业直 接使用 BIM 技术开展项目招投标工作。根据国家标准《建设项目工程总承 包管理规范》(GB/T50358),对承诺采用 BIM 技术或装配式技术的投标 人应当适当设置加分条件。

#### (三)明确 BIM 技术应用相关费用纳入工程建设成本

对于应用 BIM 技术的新立项政府投资建设项目,根据应用阶段、内容

 $-44-$ 

和规模,在项目立项阶段将应用 BIM 技术需增加的费用计入项目成本。对 于应用 BIM 技术的已立项政府投资建设项目,根据应用阶段、内容和规模, 按照我市政府有关投资项目费用增加管理办法,将需增加的费用纳入项目 成本。该费用主要用于建设单位组织实施 BIM 技术应用的咨询服务、配套 软硬件以及设计施工建模、分析模拟等增加的费用,并应当专款专用。

#### (四)优先考虑应用 BIM 技术项目的评优评先

对于应用 BIM 技术的项目,在申报市级优秀工程勘察设计、优秀工程 质量奖等相关建设工程奖项时给予加分,申报市级以上奖项时,在同等条 件下优先推荐。

#### (五)实行 BIM 技术应用企业诚信评价和信用扶持机制

对积极推动 BIM 技术应用的建设、勘察、设计、咨询、审图等企业和 相关人员在南宁市诚信评价中给予加分,并向社会公布。积极吸纳优秀试 点项目的企业进行 BIM 技术能力考核,开展企业 BIM 应用能力认定,定期 公布 BIM 咨询服务企业名录。BIM 技术运用管理信息云中心与行业诚信系 统进行耦合,对工程总承包、招投标、质量监管等环节实现联动管理。

#### (六) 加强组织协调和责任落实

相关政府部门要提高认识、统一思想,加强规划实施的组织协调和督 导,做好各专项规划与本规划的衔接互补,积极与负责住房城乡建设行业 专项管理的各领导小组、协调小组请示汇报、沟通协调,同心协力,攻坚 克难,切实将本规划提出的各项目标任务落到实处。各部门要结合实际, 分解和细化规划目标,拟定各自的规划目标和任务,对本规划确定的重大 工程、重大政策和重要改革任务,要明确责任主体和实施进度要求,有序 推进。在土地、财政、投融资等方面落实具体实施政策,确保规划目标的 顺利实现。要建立健全工作和协商机制,落实责任分工。根据本规划提出 的各项任务和政策措施,充分调动各方面积极性,加强政策研究,制定实 施方案,强化统筹协调,及时解决 BIM 技术发展中的问题,确保 BIM 技术 的顺利推广应用。

#### 二、加强协调管理制度

#### (一)成立 BIM 技术应用联席会议

BIM 技术应用联席会议负责组织制定 BIM 技术应用发展规划、实施计 划和各项政策措施,综合协调推进 BIM 技术应用推广。联席会议总召集人 由市城乡建设委员会主要负责人担任,成员单位由市城乡建设委员会、市发 展和改革委、市规划管理局、市工业和信息化委、市财政局、市人力资源社 会保障局、市教育局、市国土资源局、市城市管理局等部门组成。联席会议 下设办公室,办公室设在市城乡建设委员会,负责联席会议日常工作。

#### (二)建立 BIM 技术应用推进机制

由市政府成立 BIM 技术推广应用组织,制定 BIM 技术应用推广计划, 形成政府引领与市场主导相结合、整体规划与分步推进相结合的 BIM 技术 推进机制,促进 BIM 技术快速发展。

#### (三)建立 BIM 技术专家库

建立 BIM 技术专家库,参与我市 BIM 技术应用发展规划、工程项目 BIM 技术策划、招投标项目评审,专业咨询服务、BIM 技术应用项目评审 及评优、BIM 技术规范编制、配套政策制定、课题研究、人才评定和教育 培训,以及基础性技术研究、咨询论证等工作。

### (四)成立 BIM 技术协会

在领导小组的指导下,成立 BIM 技术协会,广泛联合我市从事建设工 程建设、设计、施工、监理、咨询、审图、生产、运维、软件开发的企业、 研究机构和有关高校,搭建一个 BIM 技术发展应用的交流平台,相互学习, 共同发展。同时加强政府与企业之间的合作交流,依托 BIM 技术协会开展 政策制定、科研课题、标准编制、平台开发、技术培训、比赛竞赛、评优 评先等方面工作,推动我市 BIM 技术、政策、标准、科研、教育和软件等 协调配套发展,保障全产业链 BIM 技术的成熟应用。

#### 三、完善 BIM 标准体系

## (一)编制 BIM 应用的信息技术标准

在国家、自治区的相关技术标准的基础上编制符合我市实际情况的建

 $-46-$ 

筑工程、市政工程 BIM 技术实施指南等配套技术标准。制定信息生产、存 储、交互、应用的信息技术规范,主要包括以南宁市 BIM 实施为对象的 BIM 数据存储标准、BIM 信息语义标准和 BIM 信息传递标准。

## (二)制定 BIM 技术在设计、咨询、施工等服务收费参考标准

建立基于BIM技术的政府监管模式,通过出台BIM服务收费参考标准, 规范和指导 BIM 技术应用服务收费,避免不良竞争,打造可持续发展市场 环境。

#### (三)编制 BIM 应用实施标准

BIM 应用的实施标准包括通用标准和专业标准,主要包括《建筑信息 模型设计应用标准》、《建筑信息模型施工应用标准》、《建筑工程建筑 信息模型设计施工应用标准通用技术指南》、《城市轨道交通建筑信息模 型(BIM)建模与交付标准》、《南宁市市政工程 BIM 实施指南》、《南 宁市建筑工程 BIM 实施指南》、《南宁市岩土工程 BIM 实施指南》等工程 建设地方标准和指南。规范南宁市 BIM 应用的实施流程,规范几何信息和 非几何信息的创建深度,规范 BIM 模型的交付标准,规范模型使用的相关 规则。

#### 四、加强扶持力度

#### (一)加大 BIM 技术推广应用资金扶持力度

全面落实优惠政策,加强财政对 BIM 技术推广应用的支持,降低企 业投资和技术引入的成本,促进企业将 BIM 技术引入管理。各级政府有 关部门应当统筹安排资金,支持 BIM 技术推广应用。推广应用内容主要 包括:试点示范、标准规范制定、人才培训、BIM 技术基础数据库建立、 软件研发、BIM 技术运用管理信息云中心、审批业务管理平台等。各级 财政部门应把 BIM 技术列入政府采购清单。各级发改部门应在项目立项、 招投标等环节明确 BIM 技术应用要求,将扶持资金落到实处。重点支持 企业重大项目、重大技术攻关、示范基地建设、创新平台和公共服务平 台建设等。对积极应用 BIM 技术开展建筑活动的企业进行补助及奖励、

对 BIM 技术推广和创新有重大贡献的企业单位给予奖励、对本市建筑产 业集团的建筑装备技术改造给予资金扶持、对 BIM 技术研究给予资金支 持、对符合市高层次人才政策条件的人才提供优惠待遇、对建筑工人进 行培训等。

#### (二)修订建筑工程评奖办法

对于优秀工程勘察设计奖以及其他质量奖项的工程,应用 BIM 技术的 工程在评审中给予加分,将 BIM 技术的应用推广纳入"南宁市优质工程奖" 的评定中。

#### (三)扶持 BIM 技术咨询和软件服务企业

加大对 BIM 软件和相关产品的研发投入,设置专项资金支持相关研究 机构对 BIM 技术软件的研究,对 BIM 软件二次开发和培训指导工作较好的 企业给予适当的经济鼓励措施。对提供 BIM 技术服务的优质企业,可按规 定享受现代服务业或高新技术企业等相关扶植政策。

#### 五、提升 **BIM** 技术基础建设

#### (一)完善 BIM 技术运用管理信息云中心

按照智慧南宁建设的要求,在"一朵云"平台下,以本市所有工程项 目建设和管理为对象,以大数据和云平台为应用环境,结合 GIS 应用平台, 在市城乡建设主管部门建立基于 GIS 的 BIM 技术运用管理信息云中心。构 建包含设计模型、施工模型、竣工模型与运维模型等信息交换平台,打通 各模型直接传递和共享的障碍;建立全市统一的建筑信息模型构件资源库、 相关标准,实施接收、存储方案设计、初步设计、施工图、设计变更、竣 工验收等信息的管理工作,并为今后项目运营管理奠定基础条件。同时, 探索建立建筑质量验收的标准模型、模块,用于控制、检测、验收、管理 工程质量,达到安全建筑的要求。对 BIM 技术相关模型进行轻量化处理后 实现在 GIS 上的可视化管理,并分阶段、分区域逐步运用 AR (Augmented Reality, 增强现实技术)等将建筑实景或三维模型导入系统中, 逐步实现 BIM 技术运用管理信息云中心管理南宁市重点工程建设项目(包括既有、

 $-48-$ 

在建、待建项目)的目标。

#### (二)建设政府工程信息安全保障体系

信息安全是政府信息化的基本要求,也是 BIM 应用实施中必须要充分 考虑的重要内容。建设政府工程信息安全保障体系的主要内容包括:

1、建立政府投资工程项目信息安全的分类标准,规范信息安全的管理 范围和等级划分,并通过 BIM 模型和管理平台,自动区分、验证不同工程 项目的信息管理内容,细化信息安全管理。

2、建立政府工程项目信息存储的安全措施,保障 BIM 建模软件和信息 管理平台在安全网络环境下的使用,包括模型的创建、提交、存储、使用 等环节。

3、建立政府工程项目信息使用的规章制度,制定基于 BIM 平台调用数 据的安全规范,为政府工程信息安全提供制度保障。

#### 六、推动 **BIM** 新技术发展

#### (一)推广 BIM+3D 扫描技术应用

在施工质量检测、辅助工程量统计、后期装饰、既有建筑修缮和改造 方面,利用 3D 激光扫描技术对现场讲行建模,对照扫描模型和 BIM 模型, 辅助检查现场施工情况,及时发现问题;通过对开挖工程的现场 3D 扫描建 模,辅助测算土方挖掘量及直观了解基坑挖掘质量;将 3D 扫描点云模型作 为后期装饰、既有建筑修缮和改造的设计条件。

(二)推广 BIM+虚拟现实技术应用

在设计、施工、运维阶段利用虚拟现实技术将 BIM 模型直观展现。通 过沉浸式体验,在设计阶段开展方案推敲、漫游检查、模型会签、设计交 底等工作;在施工阶段开展复杂部位施工方案制定和模拟、施工安全教育 等工作;在运维阶段开展隐蔽工程故障排查等工作。鼓励利用 BIM+虚拟现 实技术在各阶段的创新应用。

#### (三)鼓励 BIM+3D 打印技术应用

在方案展示、复杂构件制作和安装工法制定、新型建筑建造方面,利

 $-49-$ 

用 3D 打印的微缩模型进行方案展示、审查和比选: 通过 3D 打印制作复杂 构件,或通过复杂构件的模型进行安装工法讨论和制定;利用 3D 打印技术 替代部分建造技术建造房屋。

#### 七、推进 **BIM** 信息的拓展应用

推进信息化与建筑业深度融合,促进互联网与建筑业有效结合,提升 建筑业数字化、网络化、智能化水平,加强建设产业链协作,发展基于 "BIM+"的建造模式。在重点领域推进智慧建造、建筑产品定制化建造,打 造面向行业服务的网络化协同建造公共平台,加快形成建筑业网络化产业 生态体系。

#### (一)加强互联网与建筑领域的融合

制定互联网与建筑业融合发展路线图,明确发展方向、目标和路径。 发展云协同、物联网等新型建设模式,建立资源共享与相互补充的产业生 态体系。

#### (二)提升网络化 BIM 协同建造水平

鼓励建筑行业的企业通过互联网与产业链各环节紧密协同,促进设计、 施工、质量控制和运营管理系统全面互联,推行网络化协同建造等新模式。 鼓励有实力的互联网企业构建网络化协同建造公共服务平台,面向细分行 业提供云服务。促进创新资源、生产能力、市场需求的集聚与对接,提升 服务中小微企业能力,加快全社会多元化制造资源的有效协同,提高产业 链资源整合能力。

#### (三)推进基于 BIM 技术的建造全过程数字化

加快基于 BIM 技术的建设全过程生命期管理、招投标供应链管理系统 的推广应用,促进规划、设计、制造、施工、业务、财务等关键环节集成, 实现全过程数字化的智能管控。

以建筑产品 BIM 模型为基础,加入构件制造、构件物流、构件装置以 及工期、成本等信息,完成 BIM 与数字化加工的融合。发展和应用 BIM 技 术与数字化技术的集成,拓展信息网络技术、智能卡技术、家庭智能化技

 $-50 -$ 

术、无线局域网技术、射频识别技术、数据卫星通信技术、双向电视传输 技术等与 BIM 技术的融合。

#### 八、开展 **BIM** 关键技术和领域研究

促进 BIM 技术与新一代信息技术的融合发展。结合云计算、大数据、 移动互联网、3D 打印、虚拟现实、物联网、3D 扫描等技术, 将新一代信 息技术切实应用到工程建设领域,提高工程建设的品质、质量和效率。

#### (一)加大科技研发投入,提升科技创新水平

开展符合 BIM 技术的建模、可视化、模拟分析、协同管理、工程量计 算、云计算、大数据等关键技术和配套政策的系统研究,建立南宁市科技 发展专项资金申请渠道,促进 BIM 科研课题得以成果转化。

#### (二)建设面向 BIM 技术应用服务的工程云计算平台

加强"BIM+互联网"基础资源的建设,支持云计算和 BIM 技术互动发 展与创新应用,引导企业采用安全可靠的 BIM 云计算解决方案。研究完善 BIM 信息云计算安全政策法规,建立云平台安全与认证机制,提升安全保 障能力。

#### (三)建立基于 BIM 技术的工程大数据分析应用平台

建立 BIM 工程数据中心,实现工程大数据的创新应用,建设高质量的 BIM 大数据平台,推动软件与服务、设计与施工资源、关键技术与标准的 开放共享。基于统一的 BIM 标准,建立建筑业和互联网协同发展的产业联 盟,建设标准化的 BIM 大数据平台。

#### (四)促进"BIM+绿色建筑"融合发展

提高基于 BIM 技术的模拟分析软件水平, 提升绿色建筑在节约资源、 环境保护等方面的模拟分析和优化改进能力,最大限度发挥绿色建筑效应。 建立绿色建筑大数据,实现生态环境数据互联互通和开放共享,实现绿色 建筑管理的便捷化、互动化、透明化,促进绿色建筑发展。

#### (五)促进"BIM+建筑工业化"融合发展

研究建立符合装配式建筑设计施工要求的 BIM 技术应用体系,研究基

 $-51 -$ 

于新材料和 3D 打印技术的构件生产工艺,提高装配式建筑设计施工质量和 效率。

#### (六)促进 BIM 技术在智慧城市中的应用

在大型公共建筑中普遍开展基于 BIM 技术的运维管理。鼓励采用业主 自建或采购公共服务方式,加强 BIM 技术的全生命期数据管理,将大数据、 物联网等技术相互融合,实现数字化的设施运维和资产管理。通过 BIM 技 术应用促进智慧城市建设,结合 GIS、物联网、智慧城市标准初步建设智慧 南宁城市模型,为智慧政务、智慧城管、智慧交通、智慧医疗等新兴产业 发展提供基础数据。

(七)促进"BIM+GIS(地理信息系统)"集成应用

加深 BIM+GIS 集成技术在城市规划、城市交通分析、城市微环境分析、 市政管网管理、住宅小区规划、数字防灾、既有建筑改造等领域的应用。 促进 BIM+GIS 集成技术与建筑、市政及基础设施运维管理平台融合。鼓励 BIM+GIS 集成的室内外导航的应用创新。

(八)促进 BIM 与物联网、大数据、人工智能等信息技术有机结合和 集成应用

将 BIM 的建筑信息数据, 与先进的信息技术结合, 发挥信息技术的数 据采集、处理分析、管理能力,促进 BIM 技术在设计、算量、施工管理、 运营维护等建筑全生命期的各种应用活动高效、高质开展。

#### 九、建立政府监管模式

#### (一)建立基于 BIM 技术的工程建设审批及业务管理的系统工程

政府统筹相关部门共同推进,实现平台间互相协同、资源共享、端口 互通。研究并建立与 BIM 技术应用相适应的项目立项、国土审批、规划报 建、方案设计、初步设计、施工图审查、消防审批、招投标、施工许可、 质量监督、工程验收、城建档案、房产管理、城管运维等环节的监管方式 和管理机制,构建各政府部门之间基于 BIM 技术信息协同的审批和管理平 台。各部门应积极协调、相互配合,明确各阶段所需提交的相关成果和标

 $-52-$ 

准,简化审批流程,提高工程建设项目管理效能。

(二)建立基于 BIM 技术的监管与验收模式

利用 BIM 技术的可视化、数字化、虚拟化等的特点,研究基于政府质 量安全监督的新技术与新模式,提高监管的效率与水平。完善基于 BIM 技 术的项目验收标准与模式,简化审计方法,制定模型档案交付、存储标准。 建立模型验收和模型归档平台。

#### 十、推进建筑行业技术革新

以建筑产业现代化,尤其是装配式建筑试点城市为契机,积极推动南 宁市建筑工业化、产业化进程。探索建立符合装配式建筑设计施工要求的 BIM 技术应用体系,建立标准构件模型族库,提高装配式建筑生产效率和 市场推广率,探索基于 BIM 技术的建筑产业现代化相关工程质量监管制度, 精选骨干企业落户开发区、工业园区,打造装配式建筑产业园,加快形成 产业链,带动相关行业发展;以保障性住房、棚户区改造工程、政府投资 工程等政策性、公益性项目为突破口,因地制宜开发民族风情木结构、钢 结构和混凝土结构等各类装配式建筑成套新技术,减少污染,缩短工期, 提升质量。

#### 十一、强化试点项目示范作用

(一)开展 BIM 技术试点及评估,制定奖励政策

由联席会议办公室确定 BIM 技术应用试点的申报范围、类型、目标、 要求。在我市医院、学校、文化体育设施、保障性住房、轨道交通、桥梁 (隧道)、水利设施、地下综合管廊、及各类园区项目等政府投资工程和 社会投资工程中,选择具有代表性工程开展 BIM 技术应用示范工作。重点 在五象新区核心区及凤岭片区的建设项目开展 BIM 技术应用推广;鼓励政 府投资、PPP 项目以及采用工程总承包的工程项目率先采用 BIM 技术开展 勘察、设计、施工和运维一体化应用;鼓励社会投资项目推广应用 BIM 技 术;在试点项目中大力开展基于 BIM+GIS 技术的管理系统应用,推动后期 运维: 加强 BIM+GIS 融合技术在我市重点项目中的应用, 形成对城市建设 和运营的有效支撑;鼓励具备房屋建筑、市政行业甲级设计资质和一级以 上施工资质的驻邕企业向我市城乡建设主管部门申报 BIM 技术应用试点 项目。

联席会议办公室组织制定试点项目验收流程及验收标准,建立 BIM 技 术应用试点评估机制,对试点工作进行总结与评估,总结经验与成果,评 选出优秀的试点项目模范,形成可复制的技术推广经验,为 BIM 技术的推 广应用提供借鉴价值。

对于试点项目,市财政可结合我市实际制定的奖励政策,给予优秀试 点项目鼓励。

(二)落实 BIM 技术应用试点资金的配套机制

对列入试点项目的建设工程,在控制项目总投资的前提下,明确 BIM 技术应用的专项经费和列支渠道,对已完成立项批复的工程,应按有关规 定办理项目概算调整手续,并在相关科目费用中列支 BIM 应用专项费用。

#### 十二、加强 BIM 技术宣传推广

## (一)建立"政府推动与市场引导有效结合"的 BIM 技术推广新机制

发挥政府推广体系主渠道的作用,将 BIM 技术推广列入政府扶持的重 点项目。加强 BIM 技术推广工作的组织协调,利用网络、电视、报纸等媒 体,通过讲座、培训、科普等形式,广泛宣传普及 BIM 技术知识,宣传 BIM 技术有关政策、标准和应用情况。

树立 BIM 技术应用样板工程和标杆企业,展示 BIM 技术应用成果和效 益。充分发挥市场的作用,鼓励企业、中介组织、建筑企业合作组织、科研 院所等多种推广主体,按照市场运作的方式进行 BIM 技术推广。形成以国 家推广和市场推广紧密结合的推广方式,建筑科研院所、建筑企业、技术中 介组织和企业合作组织共同参与的相互补充、相互促进的多元化 BIM 技术 推广体系。鼓励引导企业、技术联盟、协会及其他社会力量,积极参与和推 广 BIM 技术应用,营造 BIM 技术应用的良好氛围;组织开展项目之间、企

 $-54-$ 

业之间和各省市之间 BIM 技术应用交流合作,共享 BIM 技术应用成果。

#### (二)开展 BIM 技术应用竞赛

通过开展不同形式的 BIM 竞赛,提高参赛者技术应用水平和综合能力, 提升社会对 BIM 技术的认识,参赛者在比赛中积累经验,提高 BIM 技术的 应用水平。

## 十三、打造 BIM 技术人才强市

#### (一) 加强人才培养

优化整合教育资源,高校应调整学科设置,注重培养适合高新技术产 业发展的专业和高级管理人才,多样化教育渠道,培养具备良好基础的通 才和专才。吸引优秀 BIM 人才入驻南宁,突出贡献的 BIM 人才给予奖励。

强化教育培训,定期组织对全市住房城乡建设系统领导干部进行住房 城乡建设工作专题培训。采取更加灵活有效的政策,做好全市建设类 BIM 紧缺人才的吸收、引进和安置工作。在继续教育中增加 BIM 相关内容, 保 证建筑行业相关从业人员对 BIM 有更清楚的认知,并具备一定的应用能力。

引导行业企业加强与院校的合作,在产教融合、校企合作及人才质量 提升等方面实现新突破。对住房城乡建设领域各行业一线操作人员继续推 行先培训考核、后上岗操作制度。充分发挥行业协会、学会等社会组织的 作用,有组织有目的地广泛宣传与推广 BIM 知识,提升建设领域人员对 BIM 技术的应用能力。

(二)鼓励产教融合

推进以 BIM 技术教、产、学、研紧密结合为主旨的 BIM 技术科教体制 的建立,推进建筑技术科研组织机构的建立。鼓励企业、高校、科研院所 建立 BIM 技术研究中心,进行 BIM 技术应用项目实践,开展 BIM 技术深 度应用、全生命期应用、BIM+互联网、BIM+大数据、BIM+GIS 等相关技 术研发,培育产、学、研、用相结合的 BIM 技术应用示范基地。积极推动 BIM 技术学术交流活动,组织开展与国内外多层次 BIM 技术的学习、交流 和宣传,加快全社会普及 BIM 技术知识,扩大对 BIM 技术的认知,营造 BIM 技术应用的良好氛围。

 $-55 -$ 

# 附录 A

# 国内政策阅览表

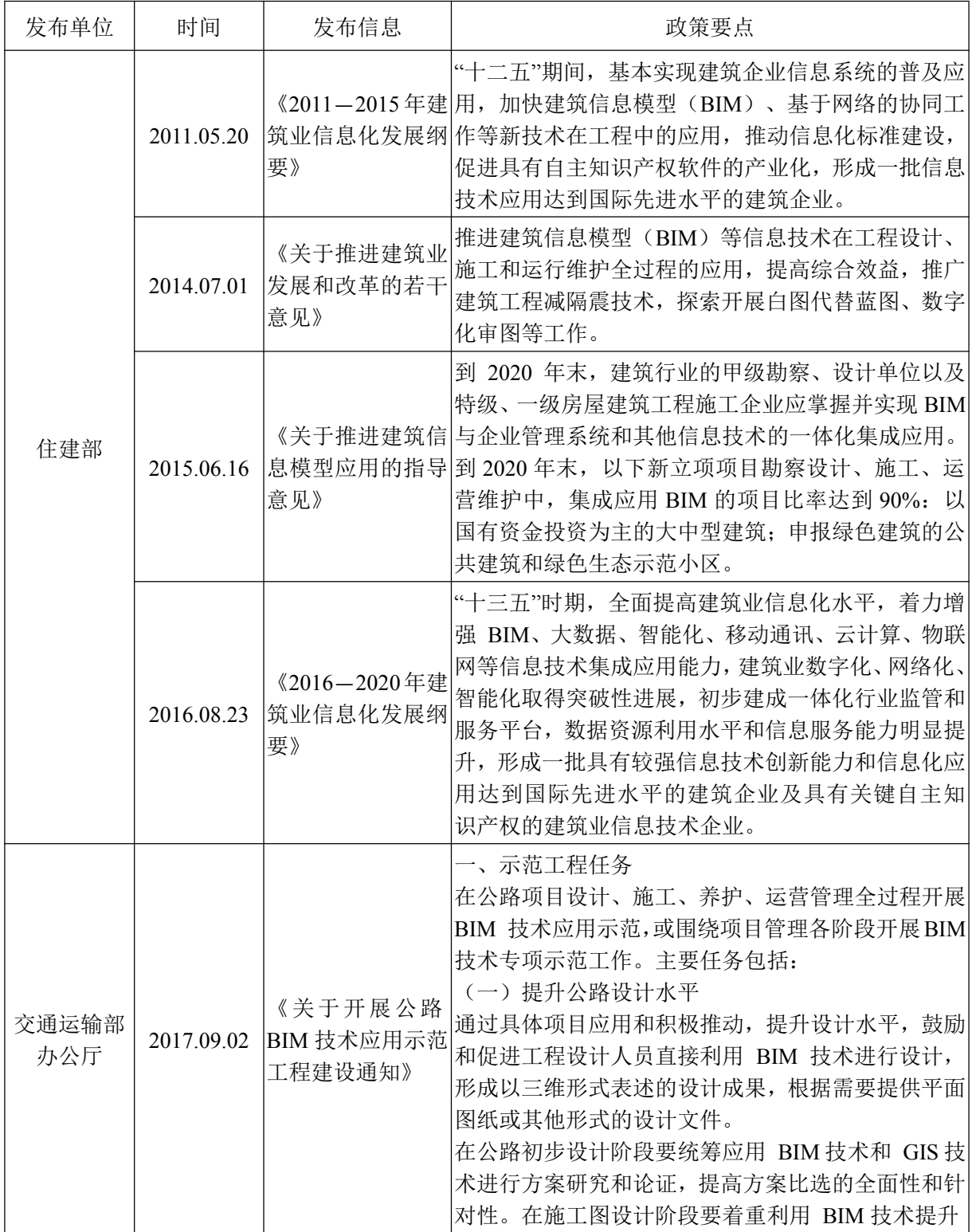

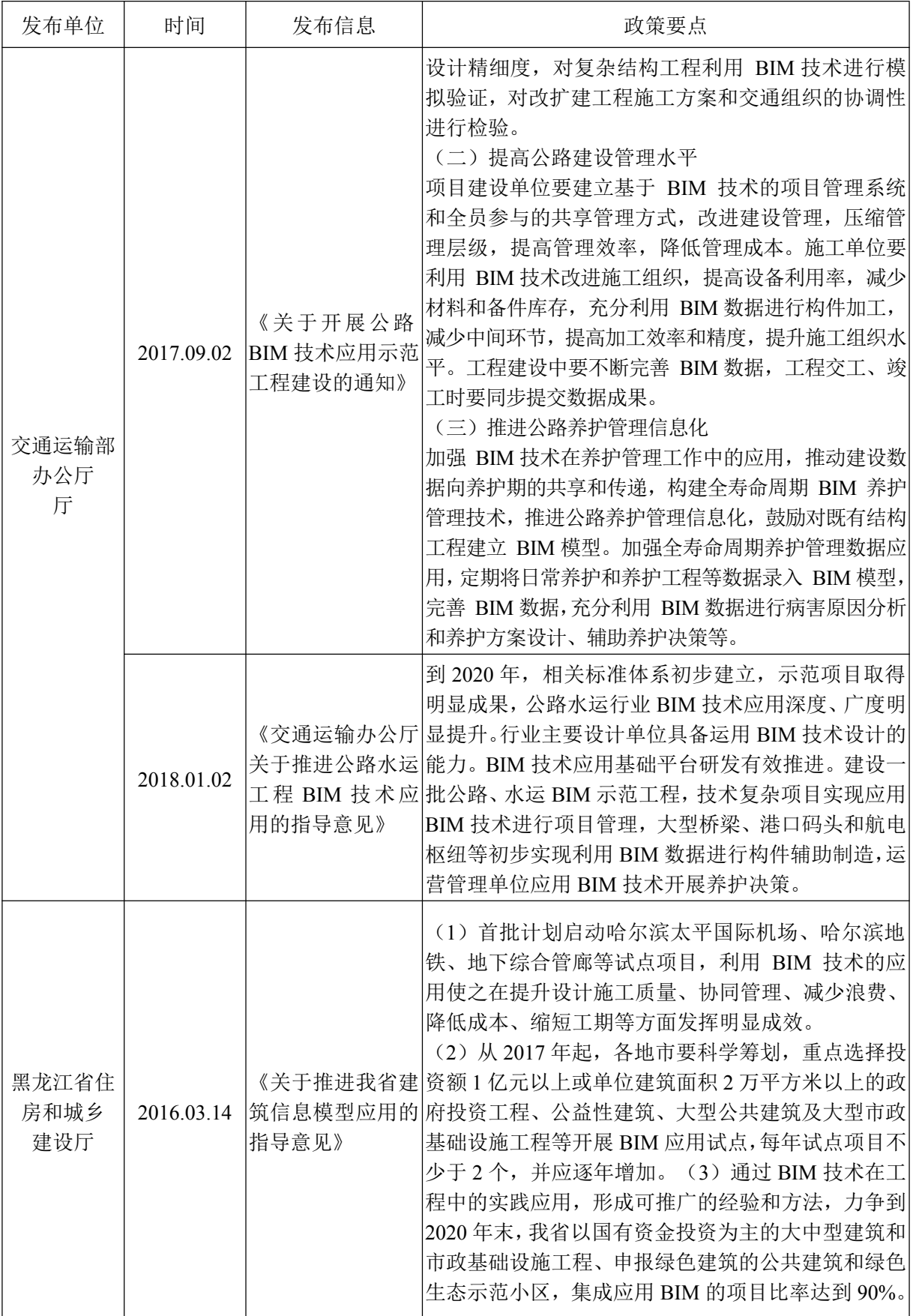

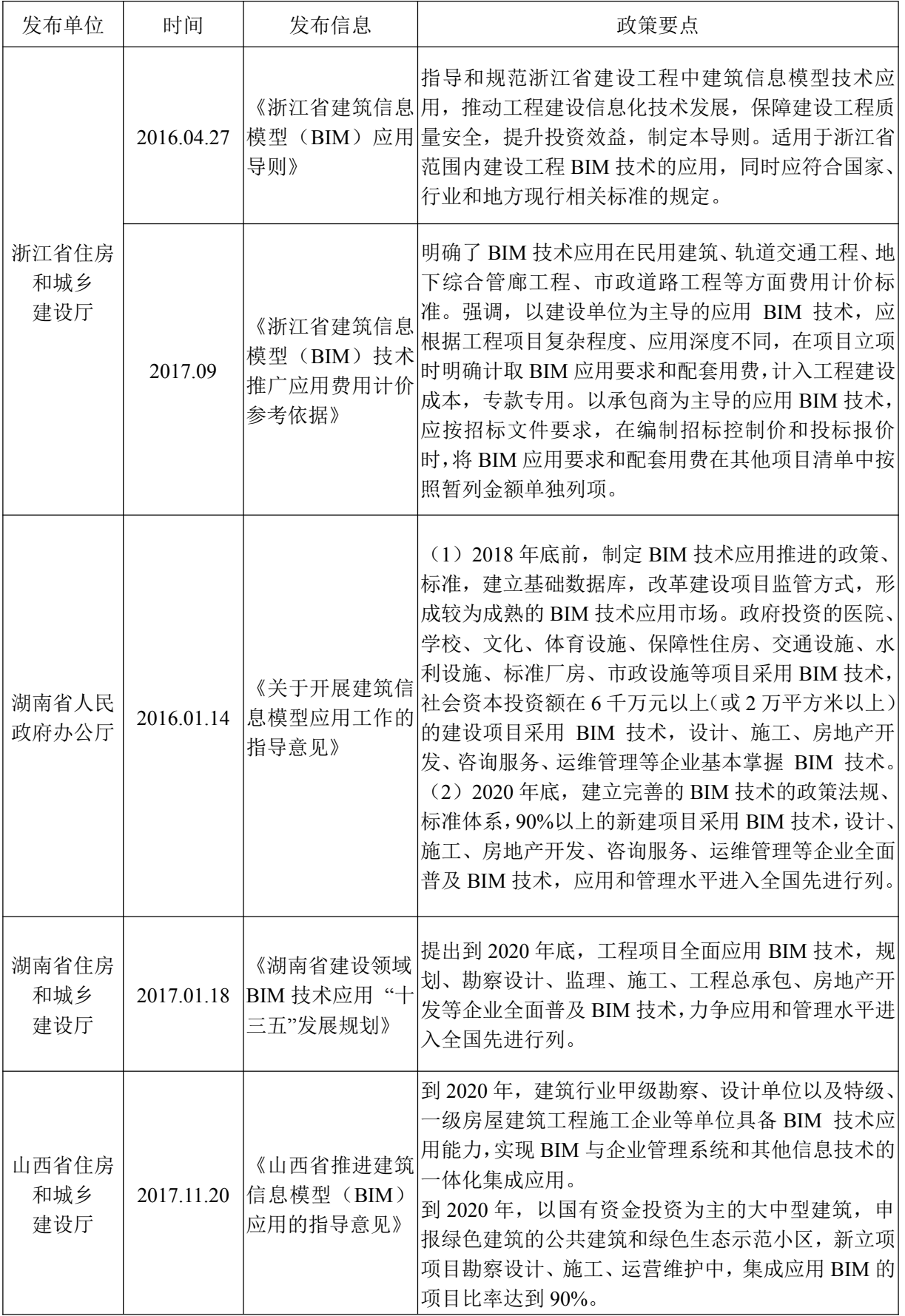

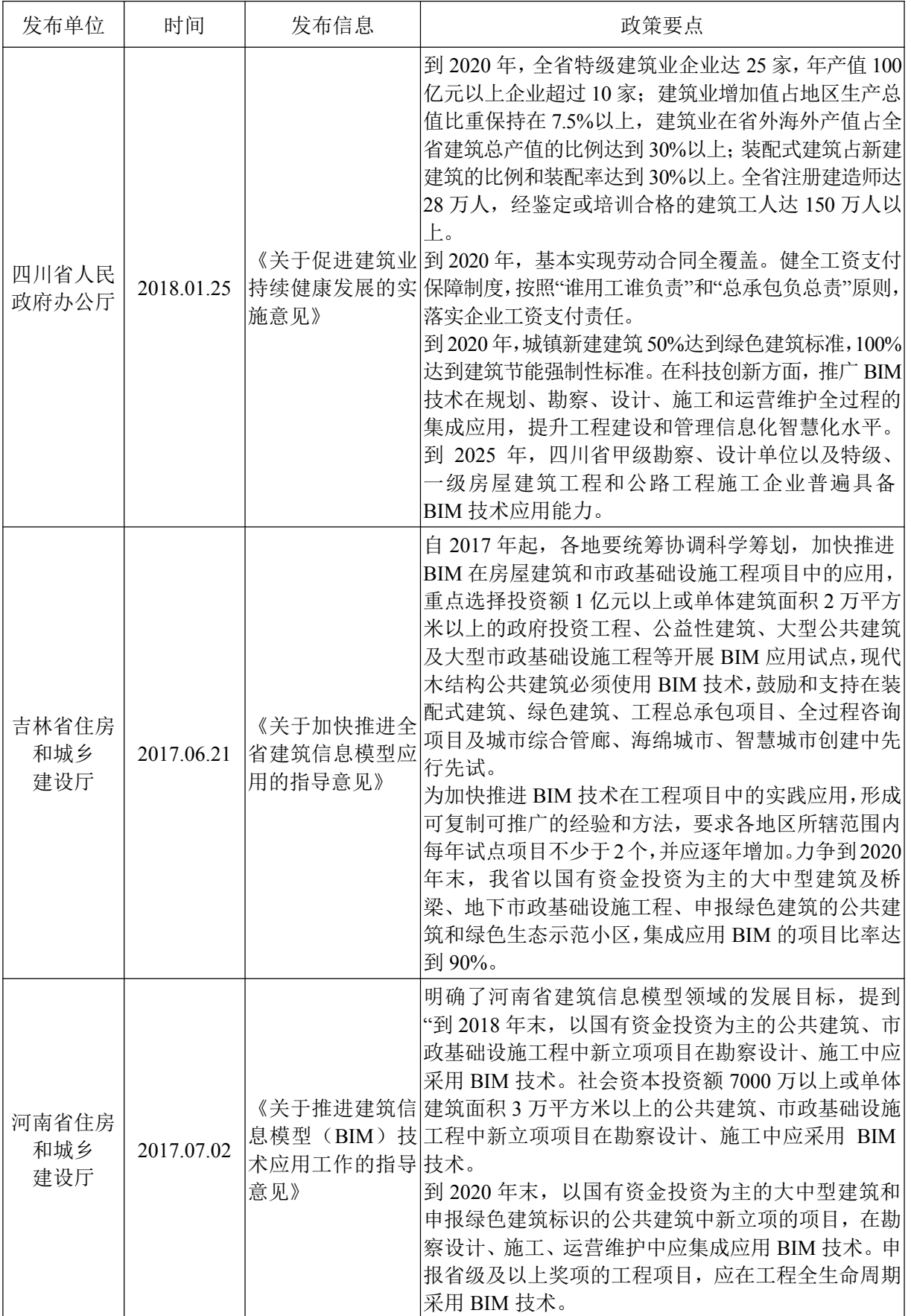

 $-59-$ 

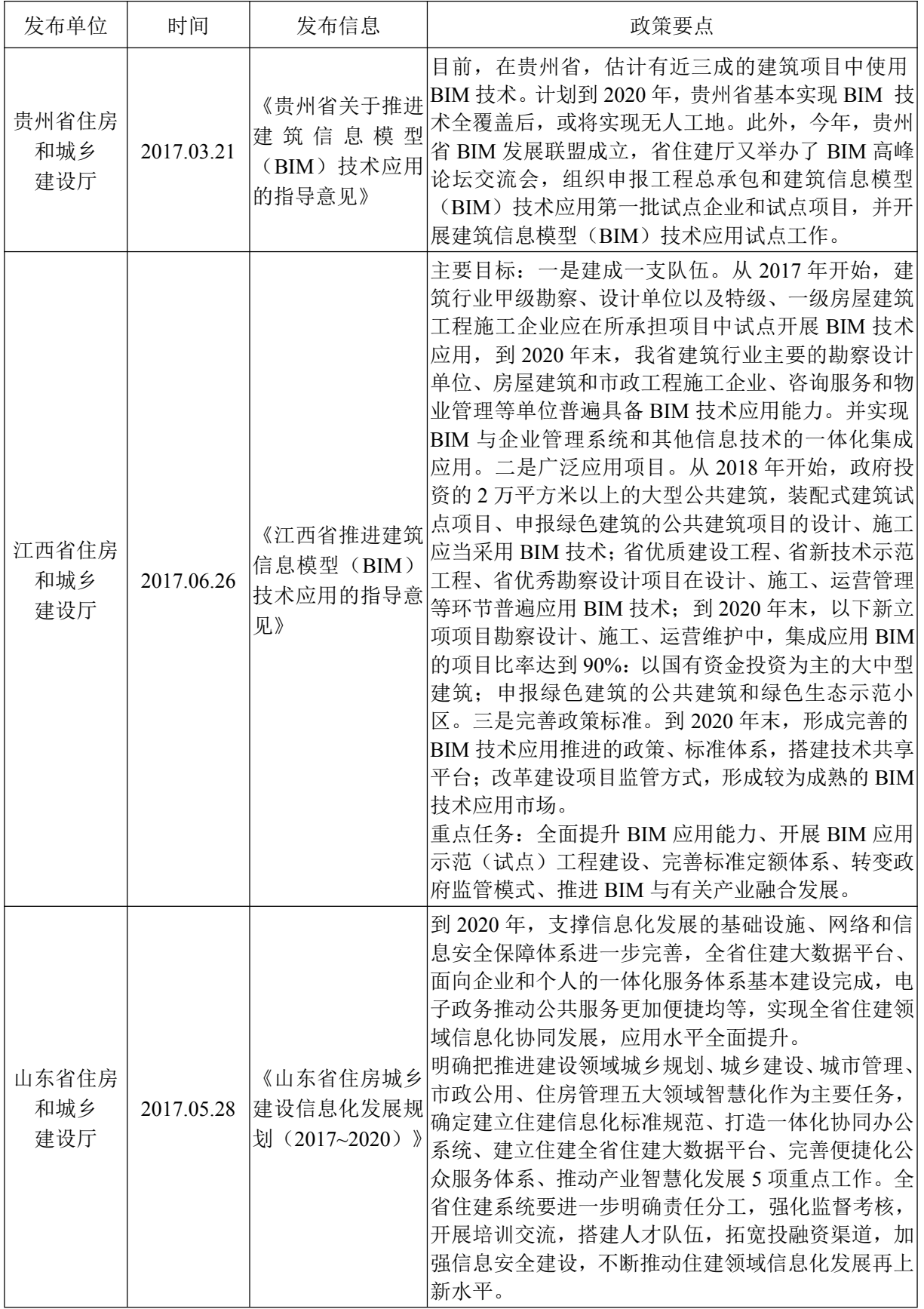

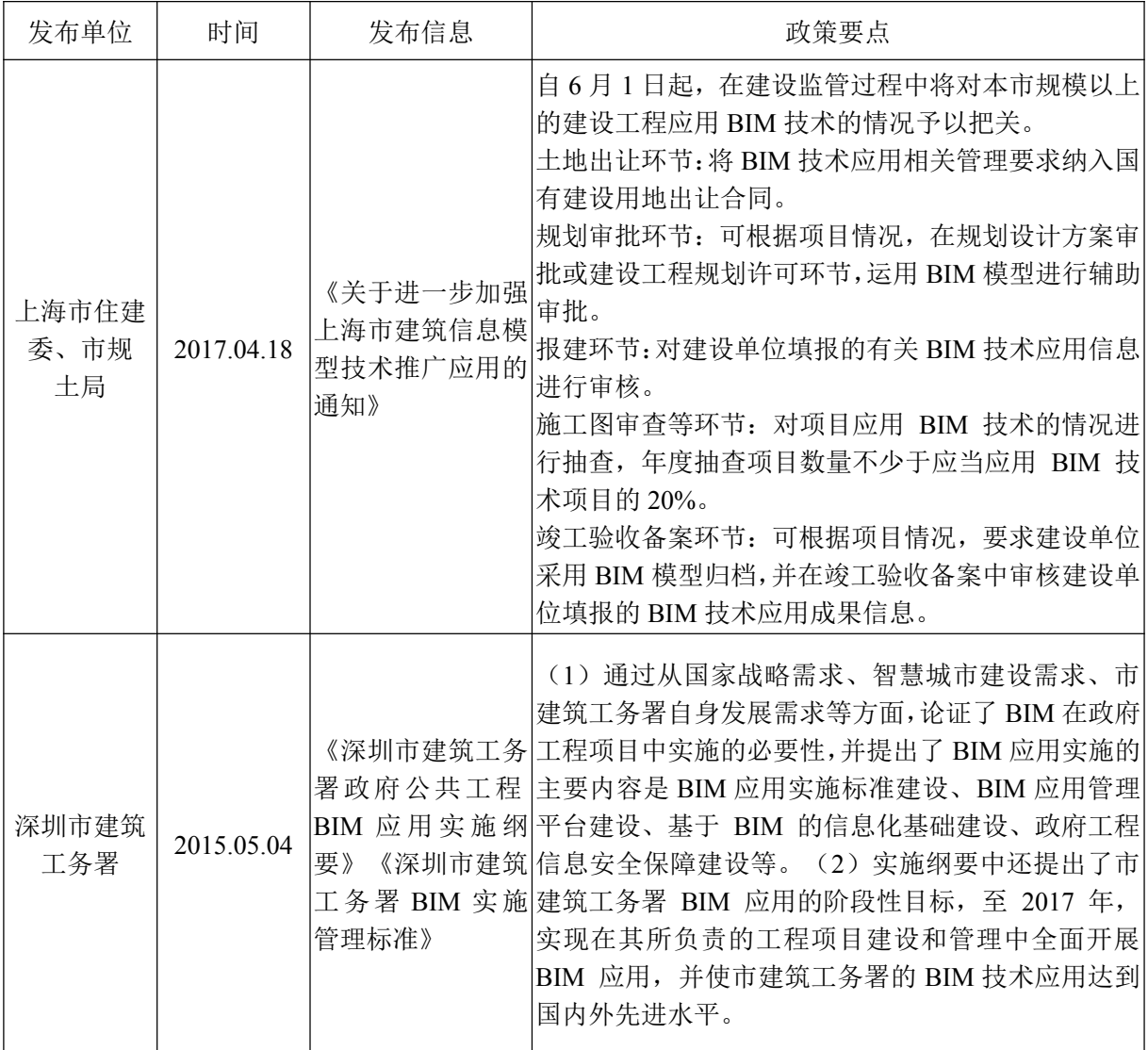

# 附录 **B**

# 国内外 BIM 常用主要软件阅览表

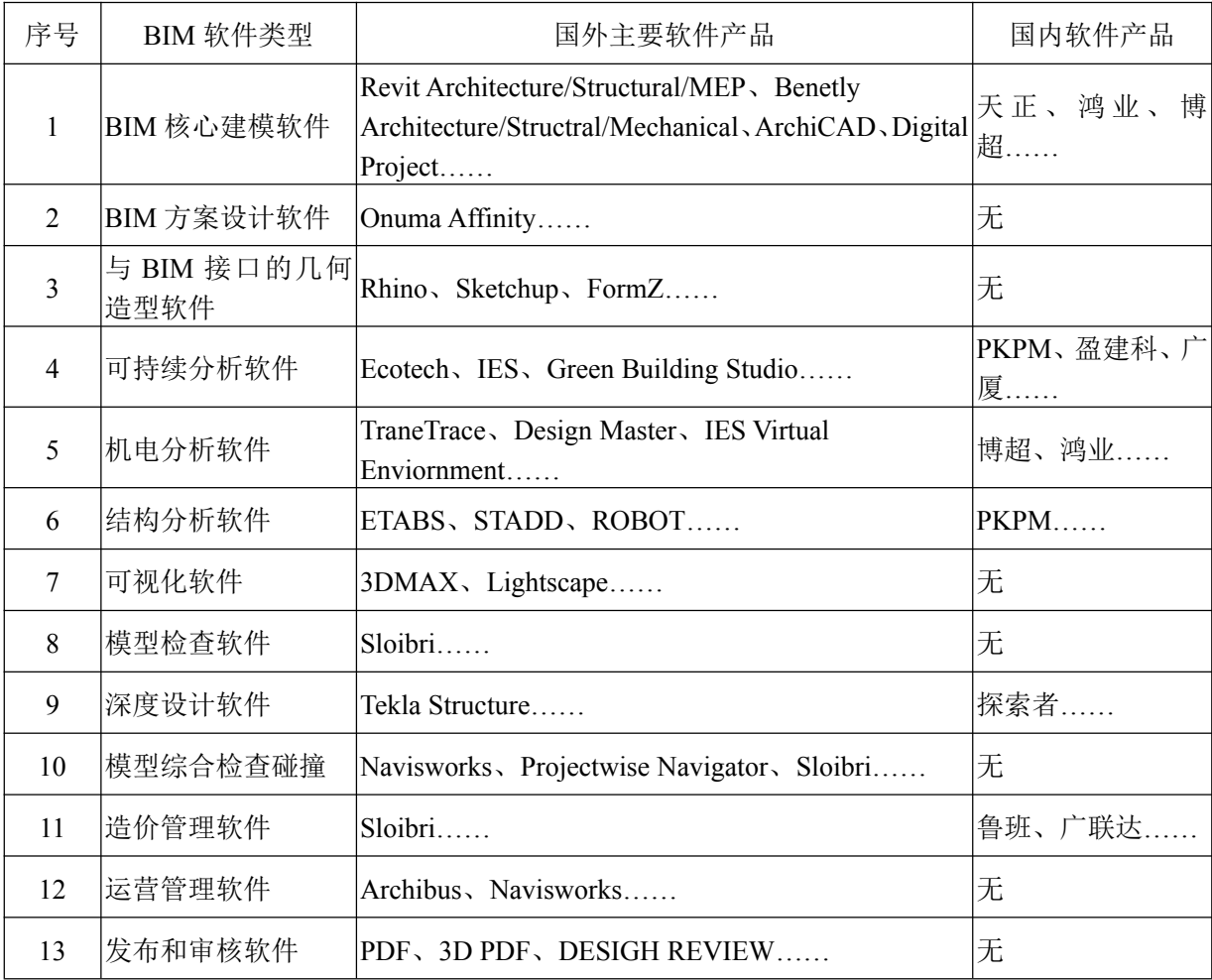

#### 参考文献:

- (**1**)参考政策:
- [1]《中国共产党第十九次全国代表大会》十九大报告,2017
- [2]《中国制造 2025》国发〔2015〕28 号,2015
- [3]《中共中央国务院关于进一步加强城市规划建设管理工作的若干 意见》中共中央、国务院,2016
- [4]《关于推进建筑信息模型应用的指导意见》(建质函〔2015〕159 号)住房城乡建设部,2015
- [5]《中共中央、国务院关于深化体制机制改革加快实施创新驱动发 展战略的若干意见》(中发〔2015〕8 号)中共中央、国务院, 2015
- [6]《关于促进建筑行业持续健康发展的意见》国办发〔2017〕19 号 国务院办公厅,2017
- [7]《住房城乡建设部关于印发推进建筑信息模型应用指导意见的通 知》(建质函〔2015〕159号)住房城乡建设部, 2015
- [8]《2016~2020 年建筑业信息化发展纲要》住建部,2016
- [9]《加速推动 BIM 技术应用和数字化审图成行业共识》住房城乡 建设部,2015
- [10]《关于开展公路 BIM 技术应用示范工程建设的通知》(交办公 路函(BIM)办(2017) 1283 号)交通部办公厅, 2017
- [11]《建筑工程建筑信息模型设计应用标准》(GB∕T 51235-2017) 住建部,2017
- [12] 《上海市建筑信息模型技术应用推广"十三五"发展规划纲要》 (沪建建管(2016)832 号)上海市住建委,2016
- [13]《关于印发广西推进建筑信息模型应用的工作实施方案的通知》 (桂建标〔2016〕2 号)广西住房和城乡建设厅,2016
- [14] 《广西推进建筑信息模型应用的实施方案》(桂建标〔2016〕 2 号)自治区住房城乡建设厅,2016
- [15]《关于大力推广装配式建筑促进我区建筑产业现代化发展的指 导意见》(桂建管〔2016〕64 号)广西住房城乡建设厅,2016
- [16]《关于印发广西推进建筑信息模型技术应用"十三五"行动计 划(2017-2020)的通知》(桂建标〔2017〕32 号)自治区住 房城乡建设厅、工业和信息化委、财政厅、人力资源社会保障 厅、国土资源厅,2017
- [17]《广西推进建筑信息模型应用工作的实施方案》(桂建标〔2016〕 2 号)广西壮族自治区住房和城乡建设厅,2016

 $-63 -$ 

- [18]《广西壮族自治区国民经济和社会发展第十三个五年规划纲要》 广西壮族自治区第十二届人民代表大会第五次会议通过,2016
- [19]《南宁市人民政府关于推进建筑业改革发展提升工程治理水平 的若干意见》(南府规〔2016〕24 号)南宁市人民政府,2016
- [20]《南宁市人民政府关于推进建筑信息模型技术推广应用的实施 意见》(南府规〔2017〕1号)南宁市人民政府, 2017
- [21]《南宁市空间发展战略规划》南宁市人大常委会,2016
- [22]《2017 年新型智慧城市建设方案》南宁市发改委,2017
- [23]《南宁市绿色建筑行动实施方案》(南建技〔2014〕13 号)南 宁市城乡建设、发展和改革委员会,2014
- [24]《关于成立南宁市推广建筑信息模型(BIM)技术应用和推进装 配式建筑发展工作领导小组的通知》(南装配(BIM)办〔2018〕 3 号)南宁市推广建筑信息模型(BIM)技术应用和推讲装配 式建筑发展工作领导小组, 2018
- [25]《四川省人民政府关于推进建筑产业现代化发展的指导意见》 (川府〔2016〕12 号)四川省住房和城乡建设厅,2016
- [26]《成都市人民政府关于加快推进装配式建设工程发展的意》成 府发〔2016〕16 号成都市人民政府,2016
- (**2**)参考书籍:
- [1]《智慧城市—顶层设计与实践》.人民邮电出版社,2017
- [2]《 BIM 总论》. 中国建筑工业出版社,2011
- [3]《 BIM 改变建筑业》. 中国建筑工业出版社,2016
- [4]《 BIM 导论》.清华大学出版社,2017
- [5]《新加坡 BIM 指南》新加坡建设局,2012
- [6]《2017 上海市建筑信息模型技术应用与发展报告》上海市建筑 信息模型技术应用推广联席会议办公室、上海市住房和城乡建 设管理委员会,2017

 $-64-$ 

## (**3**)参考论文:

- [1]徐浩 耿跃云.BIM 技术融入设计院技术管理工作思路初探 2011
- [2] 任远谋. BIM 在我国建筑行业应用影响因素研究, 2016
- [3]薛山. 基于 BIM 技术的项目工程质量控制,2016
- [4]崔欢欢. 建设单位 BIM 应用障碍性分析与激励机制研究, 2017
- [5]陈亮 潘佳佳. 建筑施工技术管理工作探究,2015
- [6]柳建华. BIM 在国内应用的现状和未来发展趋势,2014
- [7]扈春香,技术融合与企业管理的交融发展, 2008
- [8]何清华等. BIM 在国内外应用的现状及障碍研究,2012
- [9]何关培. 施工企业 BIM 应用技术路线分析, 2014
- [10]何关培. 施工企业 BIM 应用技术路线分析, 2014
- [11]赵蕾. 基于智慧城市理念的城市建筑设计研究,2015
- [12] 贺成林 孙国宁. BIM 技术在国内的应用现状及推广中的障碍研 究,2016
- [13]霍正刚 何海波. 基于大数据时代建筑企业改革创新研究,2015
- [14]张雪龙. 施工企业 BIM 应用技术路线分析, 2018
- [15]张尚 任宏. BIM 的工程管理教学改革问题研究, 2015
- [16]张春霞. BIM 技术在我国建筑行业的应用现状及发展障碍研究, 2011
- [17]刘波 刘薇. BIM 在国内建筑业领域的应用现状与障碍研究,2015
- [18]李俊杰 杨晖. 基于 BIM 技术的建筑工业化发展研究,2016
- [19]张俊 刘洋 李伟勤. 基于云技术的 BIM 应用现状与发展趋势, 2015
- [20]殷美贞. BIM 技术在招投标阶段的应用价值分析,2016
- [21]计凌峰. 建筑信息模型(BIM)技术在我国现状及障碍研究,2015
- [22]彭丽莉 鲁婕. BIM 软件在设计院应用及高职院校 BIM 实训探 究,2015
- [23]黄秋红. 结合实际工作谈建筑信息模型(BIM)的意义及推广, 2012
- [24]肖效源. 建筑施工企业信息化建设问题与对策研究, 2010
- [25]孔尹霞.施工企业盈利途径探讨,2013
- [26]程工.地方政府在推进技术创新上能做什么? 2000
- [27]杜明芳 黄琨. BIM 在国内外的发展研究, 2015
- [28]许勇 陈平 徐德辉. 浅析 BIM 在国内建筑业中的发展与实践, 2017
- [29]江娅. BIM 的应用对建筑产业化提升的意义, 2016
- [30]宁文祥. 大数据对制造业来说意味着什么? 2016
- [31]烽火通信,智慧建筑加速智慧城市落地,2015
- [32]于跃.信息革命:数据引领未来,2017
- [33]于佳平.蓝图转白图的关键技术研究,2017
- [34]邓剑峰. 物联网和 BIM 技术在地下综合管廊建设运维中的应用 研究,2018
- [35]刘三明 雷治策 孙大峰. BIM+物联网技术在中国尊项目运维管 理中的应用,2017
- [36]罗洁. BIM 技术、物联网技术与建筑工程管理的结合趋势探索, 2018
- [37]张建平 刘强 张弥 王修昌.建设方主导的上海国际金融中心项 目 BIM 应用研究,2015
- [38]计凌峰.建筑信息模型(BIM)技术在我国现状及障碍研究,2015
- [39]赵申.上海中心大厦—那一朵 BIM 云,2013
- [40]葛清 张强 吴彦俊.上海中心大厦运用 BIM 信息技术进行精益 化管理的研究,2013
- [41]孟薇薇.信息爆炸时代的新概念—大数据,2012
- [42]王小强.信息革命与全球化背景下的中国战略产业重组,1997
- [43] 杨俊祥 和金牛 知识管理内部驱动力与知识管理动态能力关系 研究,2013
- [44]李天华 袁永博 张明媛.装配式建筑全寿命周期管理中 BIM 与 RFID 的应用, 2012

 $-66-$ 

- [45] 陈宜.中国尊项目的 BIM 协调与数据整合, 2015
- [46]李宏俭 周巍.BIM 技术在广西柳州应用情况调查数据与分析, 2016
- [47]梁锦坤 徐长春 滕智 冯超.BIM 在 EPC 项目的应用与示范—广 西国家壮医院项目为例,2017